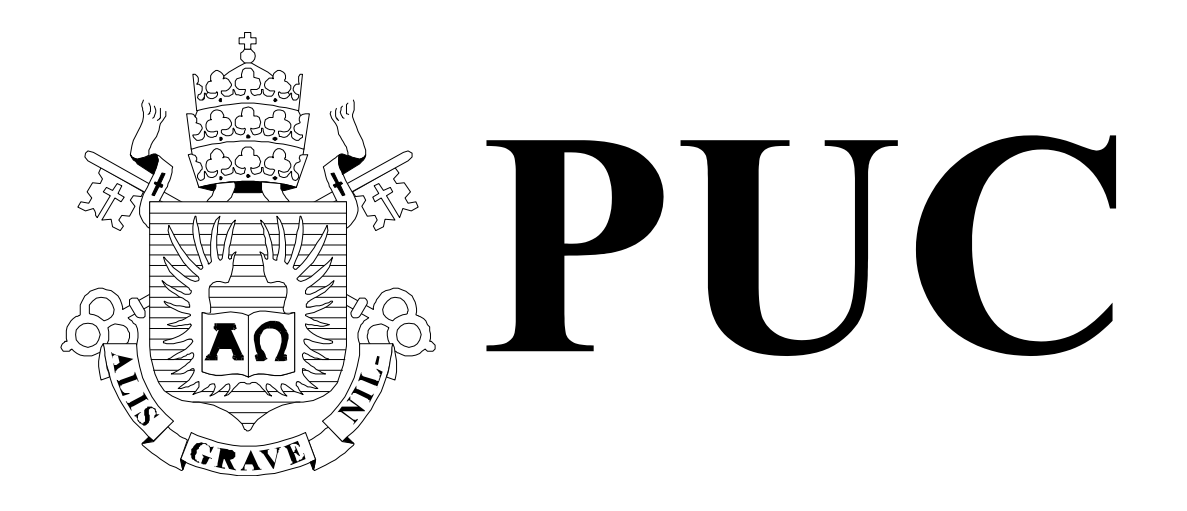

ISSN 0103-9741

Monografias em Ciência da Computação n° 01/05

# **Colaboração Móvel com Realidade Aumentada**

**Denise Filippo Markus Endler Hugo Fuks** 

Departamento de Informática

**PONTIFÍCIA UNIVERSIDADE CATÓLICA DO RIO DE JANEIRO RUA MARQUÊS DE SÃO VICENTE, 225 - CEP 22453-900 RIO DE JANEIRO - BRASIL** 

*\_\_\_\_\_\_\_\_\_\_\_\_\_\_\_\_\_\_\_* 

# **Colaboração Móvel com Realidade Aumentada**

Denise Filippo<sup>\*</sup> Markus Endler Hugo Fuks

denise@les.inf.puc-rio.br, endler@inf.puc-rio.br, hugo@inf.puc-rio.br

**Abstract:** In close relationship with Virtual Reality, Augmented Reality is a recent but promising research field with application in several human activities as medicine, education and trading. Augmented Reality systems are those who offers a real-time interactive interface, in which real world objects perceived by the user are superimposed with virtual ones. When associated to Mobility and Collaboration, these applications became still more powerful. This works presents a general view of Augmented Reality and show the main features of research prototypes that includes Mobility and Collaboration.

**Keywords**: Augmented Reality, Collaboration, Mobility, Virtual Reality

**Resumo**: Tendo estreita relação com a Realidade Virtual, a Realidade Aumentada é uma área de estudos ainda recente mas bastante promissora, pois encontra aplicação nas mais diversas atividades humanas, como medicina, educação e comércio. Os sistemas de Realidade Aumentada são aqueles que oferecem uma interface em tempo real e interativa, na qual objetos virtuais são sobrepostos a objetos do mundo real percebido pelo usuário. Quando são associados a estes sistemas recursos de Mobilidade e de Colaboração, as aplicações tornam-se ainda mais poderosas. Este trabalho apresenta uma visão geral da Realidade Aumentada, mostrando os principais aspectos de protótipos de pesquisa que incluem Mobilidade e Colaboração.

**Palavras-chave**: Realidade Aumentada, Colaboração, Mobilidade, Computação Móvel, Realidade Virtual

<sup>\*</sup> Também vinculada ao quadro técnico do Campus Regional Instituto Politécnico - Universidade do Estado do Rio de Janeiro (UERJ)

# **Responsável por publicações**

Rosane Teles Lins Castilho Assessoria de Biblioteca, Documentação e Informação PUC-Rio Departamento de Informática Rua Marquês de São Vicente, 225 - Gávea 22453-900 Rio de Janeiro RJ Brasil Tel. +55 21 3114-1516 Fax: +55 21 3114-1530 E-mail: bib-di@inf.puc-rio.br

# **Sumário**

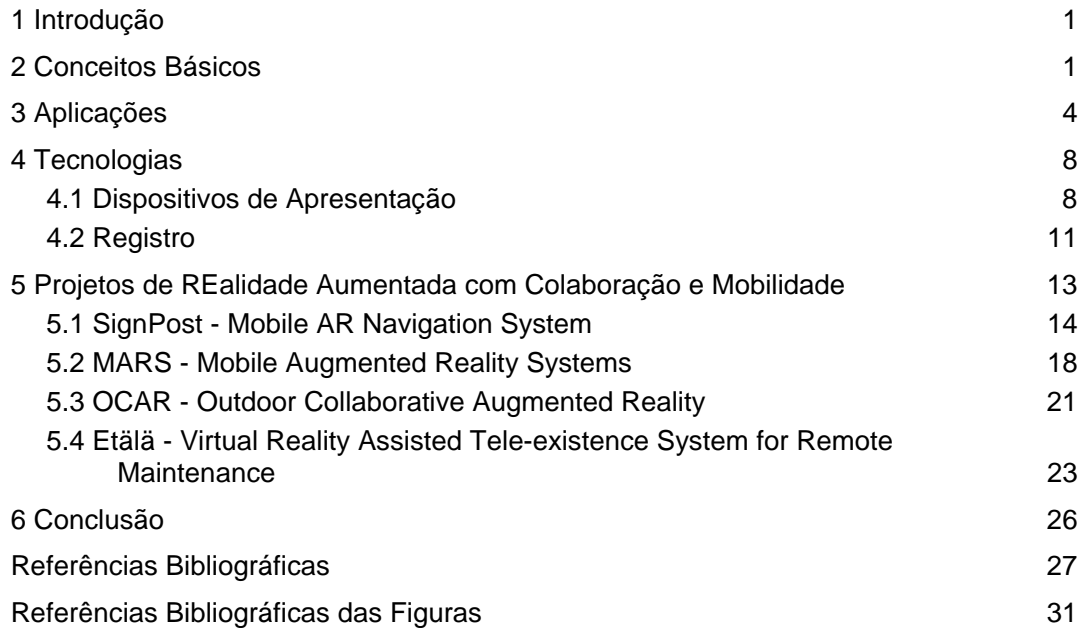

# **1 Introdução**

A maioria das pessoas que acompanha os noticiários de televisão se lembrará de ter visto, alguma vez, a imagem de uma pessoa com um capacete que, sem contato visual com o mundo real, vivencia mundos artificialmente criados através deste estranho dispositivo. Ainda que não sejam capazes de nomear aquilo que vêem, estão cientes da existência da Realidade Virtual. Já a Realidade Misturada, Realidade Aumentada ou Virtualidade Aumentada dizem respeito a ambientes e nomes ainda mais desconhecidos, mesmo entre os profissionais de informática.

 A potencialidade de aplicação destas novas áreas de estudo é bastante grande e, como tantas outras advindas de inovações geradas pela informática, estas tecnologias trarão mudanças na forma como as pessoas se relacionam com o mundo a sua volta. Inúmeras pesquisas já estão sendo desenvolvidas e seus benefícios podem ser aplicados em áreas bem distintas: na medicina, apoiando médicos em exames e cirurgias; na engenharia, facilitando o desenvolvimento de projetos e manutenção; no comércio, criando novos canais de venda e espaços para propagandas e, de uma maneira geral, em toda atividade humana.

 No caso deste trabalho em particular, serão mostrados aspectos da Realidade Aumentada em conjunto com duas outras áreas igualmente promissoras: a Computação Móvel e o Trabalho Colaborativo Auxiliado por Computador. Inicialmente, serão apresentados os conceitos básicos necessários para contextualizar e compreender o escopo desta área de estudo. Em seguida, serão relacionadas aplicações já em fase experimental ou ainda apenas vislumbradas. Outro ponto a ser abordado neste trabalho são os principais aspectos da tecnologia sobre o qual se apóiam os novos recursos. Por último, serão apresentados exemplos de projetos de pesquisa que exploram as vantagens e particularidades da Realidade Aumentada, em um cenário de mobilidade de usuários e aplicados a diferentes formas de colaboração. Os três primeiros projetos, SignPost - Mobile Augmented Reality Navigation System, MARS - Mobile Augmented Reality Systems e OCAR - Outdoor Collaborative Augmented Reality, são sistemas que guiam usuários em ambientes que eles desconhecem; o quarto projeto apresentado, o Etälä - Virtual Reality Assisted Tele-existence System for Remote Maintenance, é um sistema destinado à manutenção remota de equipamentos.

## **2 Conceitos Básicos**

Ainda que a Realidade Aumentada seja pouco conhecida e que as pesquisas nesta área estejam apenas se iniciando, sua concepção é mais antiga do que a princípio se poderia supor. O primeiro experimento de Realidade Aumentada considerado como tal foi feito por Sutherland ainda na década de 60, quando ele utilizou um capacete com visor transparente no qual foram apresentadas imagens 3D [Azuma 2001].

 A área de pesquisa formou-se, no entanto, apenas na década de 90, quando a existência de um número maior de trabalhos possibilitou que ela fosse identificada e caracterizada como um tópico distinto de outros. As pesquisas aceleraram-se a partir de 1997, quando um survey de Azuma [1997] definiu este campo de estudo, descrevendo os principais problemas e relacionou os trabalhos realizados até então. No final da década de 90, surgiram os primeiros workshops e simpósios, bem como organizações voltadas especificamente para a este tema. Outro fator que acelerou o número de pesquisas na área foi a disponibilização do ARToolKit [ARToolKit], uma biblioteca para desenvolvimento rápido de aplicações de Realidade Aumentada. Inicialmente desenvolvido na Universidade do Japão, atualmente é apoiado pela Universidade de Washington, nos EUA, e pela Universidade de Canterbury, na Nova Zelândia.

 A fim de compreender o que é Realidade Aumentada, é interessante situá-la no contexto da Realidade Virtual, bem como verificar o que diferencia uma da outra. Credita-se a Jaron Lanier, fundador da VPL Research Inc, o termo Realidade Virtual [Heiss 2003]. Na década de 1980, ele teria utilizado este termo para diferenciar as simulações tradicionais dos mundos virtuais que ele tentava criar. A partir daí, muitas definições foram propostas.

 Aukstakalnis (citado em [Vallino 1998]) afirma que a Realidade Virtual é um ambiente tridimensional, interativo e gerado por computador no qual uma pessoa é imersa. Para Neto [2004], o termo refere-se, normalmente, a uma experiência imersiva e interativa baseada em imagens gráficas 3D, geradas em tempo-real por computador. Além disto, vários pesquisadores explicitam que a Realidade Virtual é uma interface [Netto 2002][Kirner 2004].

 Nas duas definições apresentadas estão presentes elementos que, em conjunto, caracterizam esta área de pesquisa: o ambiente gerado por computador, a tridimensionalidade e a interatividade em tempo real. Filmes e animações, não são dotados de interatividade e, portanto, não são considerados Realidade Virtual. Outro aspecto a ser observado é quanto ao nível de imersão: embora a desconexão total do mundo real seja o ambiente que mais caracteriza a Realidade Virtual e esteja presente em algumas definições, a imersão total nem sempre é exigida. Nestes casos, jogos tridimensionais em computadores convencionais podem ser considerados como Realidade Virtual.

 Devido às características de geração de imagens tridimensionais, de interatividade e de utilização de uma série de tecnologias, equipamentos e soluções comuns, a Realidade Aumentada é entendida como uma subárea da Realidade Virtual. De acordo com Santos [2001], o termo refere-se à composição de ambientes reais com ambientes simulados. Para Insley [2003], ela é a melhoria do mundo real com textos, imagens e objetos virtuais gerados por computador. Azuma [2001] considera que a Realidade Aumentada "suplementa o mundo real com objetos virtuais que parecem coexistir no mesmo espaço do mundo real" e define um sistema de Realidade Aumentada como sendo aquele que possui as seguintes características:

- combina objetos reais e virtuais num ambiente real;
- opera interativamente, e em tempo real, e
- registra (alinha) objetos reais e virtuais uns com os outros [Azuma 2001]

 Esta definição, ao contrário de outras, não restringe os sistemas de Realidade Aumentada a fazerem uso de determinada tecnologia de apresentação, como a dos capacetes HWD (Head-Worn Display). Também não se limita ao sentido da visão, já que, potencialmente, todos os demais sentidos podem ter seus equivalentes virtuais. Ainda outra observação sobre a definição de Azuma é que ele considera como parte da Realidade Aumentada o que outros pesquisadores denominam Realidade Mediada ou Realidade Diminuída, isto é, a "remoção" de objetos reais da cena. Por exemplo, a inclusão de um objeto virtual na frente de outro real tem o efeito de "subtraí-lo" e fazer com que este não seja percebido.

 Em 1994, Milgram [Milgram] propôs uma taxonomia ao observar que o termo Realidade Virtual vinha sendo aplicado a uma série de ambientes, nem sempre com imersão total. Ele identificou que estes ambientes se encontravam em algum ponto do que ele denominou "Virtuality Continuum", ou um "Contínuo de Virtualidade", cujos extremos são o Ambiente Real e a Realidade Virtual (figura 1). Entre um extremo e outro, está o que ele denominou de Realidade Misturada e definiu como sendo aquela em que "objetos do mundo real e do mundo virtual são apresentados juntos num único dispositivo de apresentação, ou seja, em qualquer local entre os extremos do continuum". Neste contexto, a Realidade Aumentada caracteriza-se pelo predomínio do mundo real sobre o virtual, enquanto que na Virtualidade Aumentada ocorre o predomínio do virtual sobre o real.

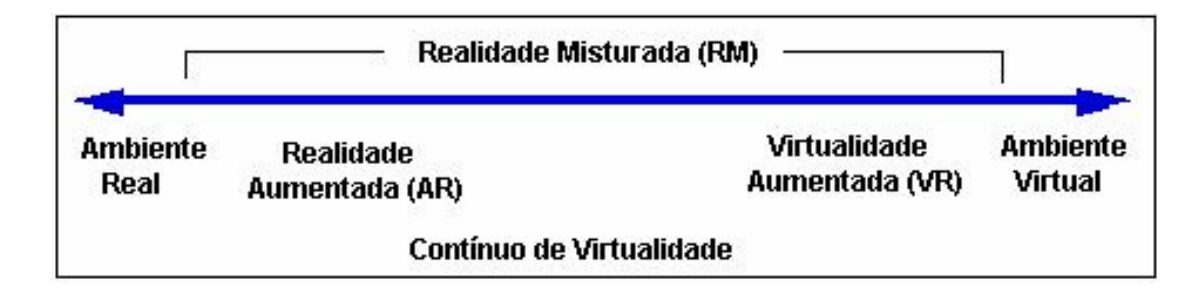

# **Figura 1 – O "Virtuality Continnum" ou Contínuo de Virtualidade proposto por Milgram**

 Embora Realidade Virtual e Realidade Aumentada sejam gradações distintas de um mesmo contínuo e tenham muitos aspectos em comum, algumas diferenças devem ser ressaltadas. Em primeiro lugar está a característica de imersão no sistema. A Realidade Aumentada, de acordo com as definições apresentadas, "aumenta" ou "suplementa" a realidade com objetos virtuais. Em todos os momentos, portanto, é preciso estar em contato com a visão do mundo real, que é a base e o pressuposto sobre o qual as aplicações são construídas. Já a Realidade Virtual, no seu sentido mais clássico, exige imersão total e completo isolamento da realidade.

 Outra diferença é quanto à verossimilhança e fidelidade de reprodução do mundo real que as cenas e objetos virtuais são capazes de apresentar. No caso da Realidade Virtual, especialmente com a imersão total no mundo virtual, o gerador de cenas tem a responsabilidade de produzir um ambiente que simule e que, do ponto de vista do usuário, substitua o mundo real da maneira mais fiel e completa possível. Em contra-partida, as aplicações de Realidade Aumentada, além de requerem que um volume muito menor de objetos virtuais seja gerado, nem sempre exigem que estes sejam apresentados de forma detalhada ou realista. Embora se afirme que a meta da Realidade Aumentada seja a mistura indistinguível de objetos reais e virtuais [Vallino 1998] [Azuma 2001], menus, textos e botões, por exemplo, não precisam ser necessariamente tridimensionais, sombreados ou corretamente iluminados.

 Pelos mesmos motivos, há diferenças na qualidade dos dispositivos de apresentação nos dois casos. Aqueles utilizados na Realidade Virtual devem possuir excelente resolução para serem capazes de emular satisfatoriamente o mundo real. Já os dispositivos usados em aplicações de Realidade Aumentada não possuem esta demanda, e podem, inclusive, ser monocromáticos.

 Uma quarta diferença que deve ser feita é quanto à questão de registro, ou alinhamento, entre os objetos, crucial nas aplicações de Realidade Aumentada. Conforme será discutido na seção "Tecnologias", combinar objetos reais e virtuais exige que estes últimos sejam, não apenas corretamente, mas precisamente posicionados em relação ao mundo real. Na Realidade Virtual toda a cena é construída artificialmente e o posicionamento dos objetos são bem conhecidos.

 Uma última diferença a ser mencionada diz respeito ao volume de dados de entrada e de saída em ambos os casos. As imagens geradas pelas aplicações de Realidade Virtual devem preencher, durante todo o tempo e com grande sentido de realidade, todo o espaço visível. Além disto, também devem ser reproduzidos os estímulos que serão percebidos pelos demais sentidos. O volume dos dados de saída é grande se comparado com o dos dados de entrada, que provém de alguns poucos sensores, como os que registram o movimento do usuário. No caso da Realidade Aumentada, ocorre o contrário. O volume de saída é reduzido: poucas imagens devem ser apresentadas, pois a consciência do mundo real deve dominar. O mesmo acontece com os estímulos que devem ser produzidos para os demais sentidos. Por outro lado, as aplicações de Realidade Aumentada possuem um grande número e variedade de rastreadores produzindo dados que devem ser tratados com rapidez. Algumas aplicações não assumem que a cena do mundo real está estática e, por este motivo, devem adquirir informações da orientação, movimento e profundidade dos objetos reais. Além disto, existem aplicações que lidam com bases de dados contextualizadas, como por exemplo, com dados associados à localização do usuário. Estas se configuram como ainda mais uma entrada no sistema. Sendo assim, as aplicações de Realidade Aumentada devem tratar um grande volume de dados de entrada, se comparado à quantidade dos dados que devem ser produzidos como saída.

 Cabe neste ponto mencionar que Mark Weiser, considerado o pai da Computação Ubíqua, observou que a Realidade Virtual apresenta-se como o oposto da Computação Ubíqua: segundo ele, a Realidade Virtual tenta colocar o mundo dentro do computador, simulando-o parcialmente e envolvendo o usuário neste mundo, enquanto na Computação Ubíqua os equipamentos computacionais é que permeiam o mundo real do usuário, enriquecendo-o [Weiser 1991]. É interessante, portanto, situar a Realidade Aumentada sob esta ótica: ao utilizar a tecnologia da Realidade Virtual no mundo real, a Realidade Aumentada, especialmente no caso dos sistemas que fazem uso de equipamentos móveis, também enriquece e permeia o ambiente real. Uma vez que a tecnologia produz equipamentos cada vez menores, mais poderosos, mais portáteis e com capacidade de estarem continuamente conectados, a tendência é que um grande número dos sistemas de Realidade Aumentada se tornem Sistemas de Realidade Aumentada Ubíqua. Desta forma, a Realidade Aumentada deverá diminuir cada vez mais a distância entre a Realidade Virtual e a Computação Ubíqua, no sentido de que a transição entre os extremos do Contínuo de Milgram irá se tornar cada vez mais suave e transparente ou, como na proposta de Tecnologia Calma de Weiser [Weiser 1995], mais calma e invisível.

 As semelhanças e diferenças da Realidade Aumentada, em relação às de Realidade Virtual, caracterizam seus sistemas de forma única, inovadora e ainda pouco explorada. A motivação para o desenvolvimento das aplicações de Realidade Aumentada vem do potencial de recursos e benefícios que ela pode trazer nas diversas áreas da atividade humana, como será apresentado na seção a seguir.

# **3 Aplicações**

Segundo Robinett (citado em [Azuma 1997]), a Realidade Aumentada pode ser usada em qualquer situação que requeira a apresentação de informação não diretamente disponível ou detectável pelos sentidos humanos e que a aplicação possa torná-la visível (ou audível, palpável, etc.). Embora seja ainda pouco explorada, pesquisas com Realidade Aumentada em áreas bastante distintas já vêm sendo desenvolvidas [StudierStuber Proj].

 A medicina é uma atividade em que o uso de imagens para fins de exame, cirurgia e pesquisa é intenso. Estas imagens têm a característica observada por Robinett, pois não são diretamente visíveis, a menos que os pacientes sejam operados. Por este motivo, sistemas de Realidade Aumentada têm muito a oferecer à área médica. Por exemplo, a localização mais precisa da região a ser operada ou de onde exatamente se encontra um feto no útero pode oferecer uma precisão muito maior do que a atualmente disponível. A questão fundamental neste caso é quanto à demanda de registro extremamente acurado: por exemplo, a agulha de uma biópsia terá que chegar de maneira absolutamente correta na região a ser investigada, sob pena de produzir um resultado falso.

 Outra área que tem natural interesse pela Realidade Aumentada é a militar. Em aviões de guerra já são apresentadas informações no pára-brisa da cabine ou em seu capacete de vôo. Num treinamento simulado, pode-se utilizar áreas reais e acrescentar inimigos e construções virtuais, bem como situações perigosas como bombas e incêndios. Em tempo de guerra, as informações adicionais providas através da Realidade Aumentada dariam um diferencial significativo em relação a um inimigo desprovido desta tecnologia.

 Um sistema para treinamento simulado possui muitas semelhanças com diversos jogos cujo objetivo é destruir o inimigo. O famoso jogo Quake já deu início, inclusive, uma versão em Realidade Aumentada, o ARQuake [Piekarski 2002]. Os jogos, que são uma área forte da Realidade Virtual, são naturais candidatos à adoção ampla da Realidade Aumentada. Outras atividades de entretenimento, bem como a arte, também oferecem possibilidades inovadoras. Pintura virtual sobre objetos reais, brinquedos de montar que misturam peças reais e virtuais, espetáculos de circo e teatro e brincadeiras de criança poderão gerar novas e instigantes situações. O livro MagicBook [Billinghurst 2001] inclui objetos virtuais na sua história. Mais do que isto, seus leitores podem optar por entrar no modo de Realidade Virtual, imergindo totalmente neste ambiente. A partir daí os demais leitores irão vê-lo, no ambiente da Realidade Aumentada, como um avatar.

 O desenvolvimento de livros, materiais didáticos e de cursos, como os já mencionados sistemas de treinamento na área médica e militar, faz da educação um área fértil para o desenvolvimento de sistemas de Realidade Aumentada. No esporte, exemplos de possíveis aplicações são, por exemplo, transmitir um jogo de futebol onde a linha de impedimento é mostrada em tempo real ou assistir a uma corrida de carro com dados adicionais sobre cada veículo mostrados próximo a eles, como nível de óleo e temperatura do motor, e sobre os esportistas, como seus batimentos cardíacos.

 Aplicações já identificadas na área de engenharia, arquitetura e desenho industrial são os sistemas para elaboração de projetos de maneira colaborativa, através de CADs 3D com Realidade Aumentada. Modificações em prédios e máquinas poderão ser antevistas com estes novos recursos. Na área de instalação e manutenção de equipamentos, operadores podem ser guiados por objetos virtuais que indiquem os próximos passos ou as peças necessárias naquele momento. Manuais de produtos poderão se tornar, finalmente, mais fáceis de serem seguidos. Sistemas de buscas de informações sensíveis a contexto e de navegação em ambientes reais também são aplicações de grande impacto, como será mostrado na seção 4.

 Por último, uma área que irá explorar exaustivamente os sistemas de Realidade Aumentada é a do comércio. A inserção de propagandas no espaço urbano através de objetos virtuais será muito mais barata, direcionada e flexível. Além disto, uma vez que a propaganda está embutida no sistema e é vista apenas por seu usuário, ela pode tornar-se independente de legislações relativas à poluição visual impostas pelas prefeituras das cidades. No setor de vendas, será possível, por exemplo, experimentar móveis na sua própria casa, vestir virtualmente uma roupa ou experimentar um corte de cabelo novo antes de fazê-lo.

 Um bom ponto de partida para conhecer os sistemas que vêm sendo pesquisados nesta área é no site do StudierStube [StudierStube], uma plataforma de desenvolvimento usada em muitos projetos. As figuras na última página deste trabalho ilustram alguns deles. Observa-se, portanto, que a aplicações possíveis são inúmeras mas, conforme será visto na próxima seção, a tecnologia necessária para os sistemas de Realidade Virtual funcionarem em larga escala não é simples e ainda se encontra em fase experimental.

 As figuras na página a seguir ilustram as potencialidades da Realidade Aumentada em diversos campos de atuação: apoio a cirurgias (figura 2a), jogos (figura 2b), busca de livro numa biblioteca (figura 2c), previsão de movimentos de robô (figura 2d), manutenção de uma máquina copiadora (figura 2e), apoio à colaboração (figura 2f), marcação de limites e áreas em jogos (figura 2g) e livro infantil (figura 2h).

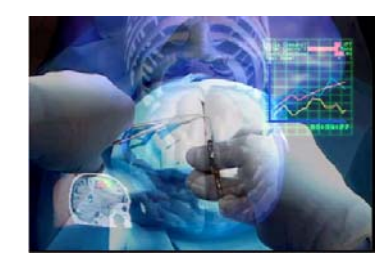

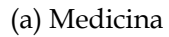

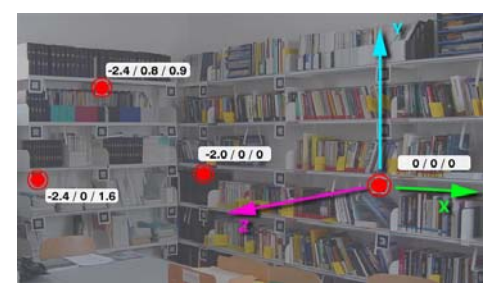

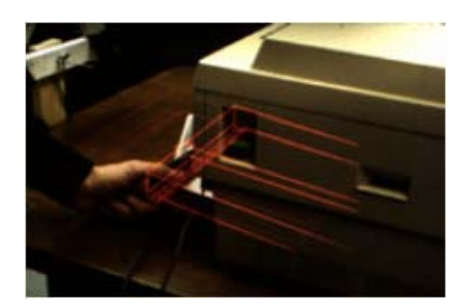

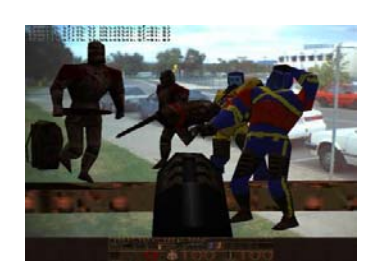

(a) Medicina (b) Entretenimento

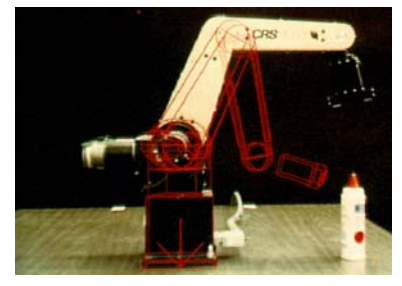

(c) Busca de Informações (d) Robótica e Telerobótica

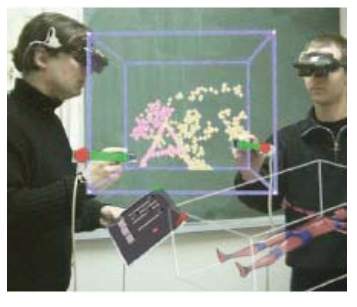

(e) Manutenção (f) Colaboração

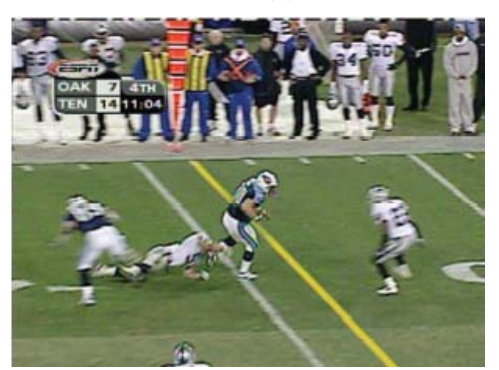

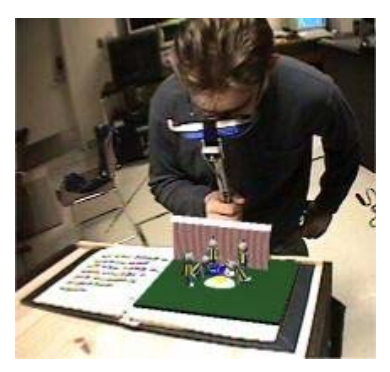

(g) Esporte (h) Educação

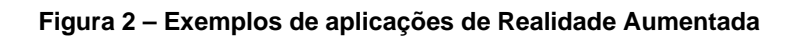

# **4 Tecnologias**

Os sistemas de Realidade Aumentada deram origem ao desenvolvimento e aprimoramento de algumas tecnologias necessárias para atender as suas características particulares. De acordo com Vallino [1998], duas áreas em que os pesquisadores focaram seus estudos foram no desenvolvimento de dispositivos de apresentação que combinassem os objetos reais e virtuais e no estudo de soluções para melhorar a precisão do registro. O problema do registro diz respeito à necessidade que se tem, na Realidade Aumentada, de alinhar precisamente os objetos virtuais sobre os objetos reais. Estas duas tecnologias, que se configuram como desafios nesta área de estudo, serão abordadas nas próximas seções.

#### **4.1 Dispositivos de Apresentação**

A maneira como se combina objetos virtuais e reais numa única imagem é uma decisão importante no desenvolvimento de um sistema de Realidade Aumentada. Inicialmente, duas tecnologias foram desenvolvidas: a ótica (see-through) e a de vídeo (videothrough). A primeira proporciona maior nível de imersão no mundo real ao possibilitar que o usuário o veja diretamente, sem equipamentos intermediários. Estes equipamentos só são utilizados para adicionar à visão do mundo real os objetos virtuais. Já no caso da tecnologia de vídeo, o mundo real é visto pelo usuário através de um equipamento que gera uma imagem de vídeo composta pela mistura das imagens virtuais com a cena real. Mais recentemente, uma terceira tecnologia, a de projeção, tem sido estudada. Neste caso, os objetos virtuais são projetados diretamente sobre os objetos do mundo real. Estas três tecnologias serão descritas com maior detalhes nesta seção.

 Na tecnologia video-through, a configuração mais simples (figura 3) utiliza um monitor comum ou um PDA (figura 4) através do qual a cena aumentada pode ser visualizada. Mais recentemente, aparelhos de telefone celular também começam a ser usados [Möhring 2004]. Nesta configuração, uma câmera, estática ou em movimento, captura as cenas do mundo real. Esta câmera tem sobre ela um rastreador, responsável por informar ao gerador de cenas sua posição e orientação o que, por sua vez, irá determinar qual é a imagem que está sendo vista pela câmera. De posse desta informação, o gerador de cenas renderiza os objetos adequados àquela visão do mundo real e os entrega a um combinador, que realiza efetivamente a mistura das imagens e as transmite para o monitor. No caso de se querer ter noção de profundidade, são necessárias duas câmeras e o usuário deve usar um óculos estereoscópico.

 Esta configuração, seja com monitor ou com um PDA, não provê um senso grande de imersão: o aumento de realidade se dá apenas nos limites do monitor e, à volta do usuário, uma outra cena do mundo real pode estar sendo vista. Um dispositivo que provê maior imersão é o capacete do tipo video-through HWD (Head-Worn Display). A configuração (figura 5) é semelhante a do monitor mas, neste caso, a câmera, montada sobre o capacete, captura a imagem que está sendo vista pelo usuário. O usuário vê o mundo aumentado através de monitores posicionados na sua linha de visão que estão continuamente recebendo a imagem combinada fornecida pelo compositor de vídeo.

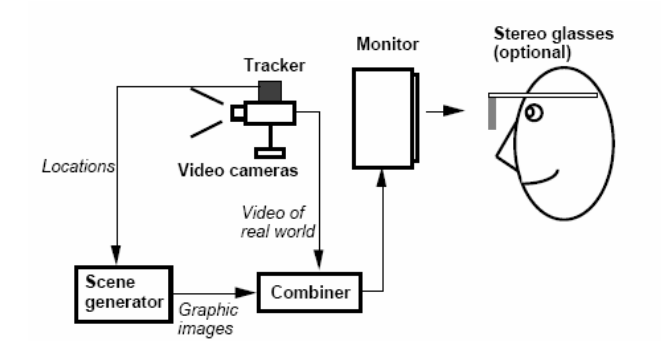

**Figura 3 – Tecnologia de vídeo: configuração com monitor ou PDA** 

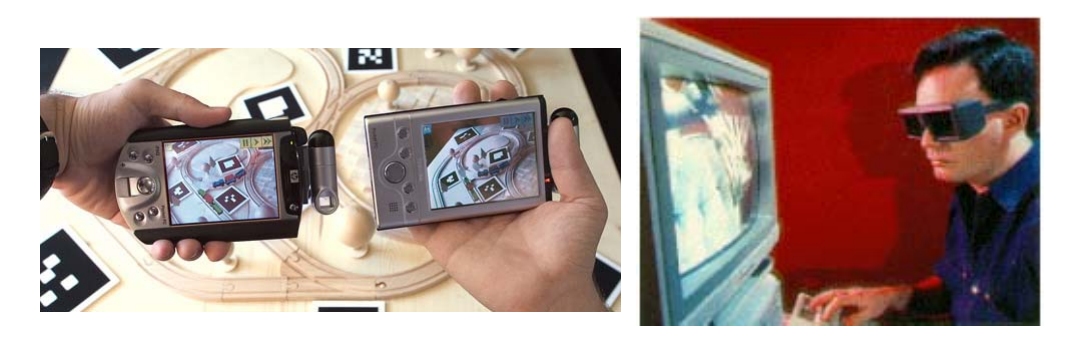

**Figura 4 – Monitor e PDA como dispositivos de apresentação** 

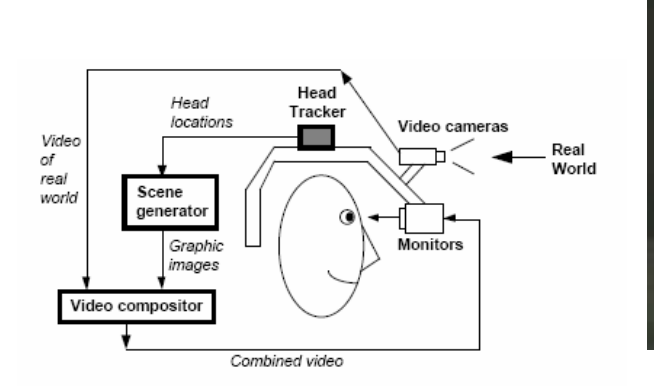

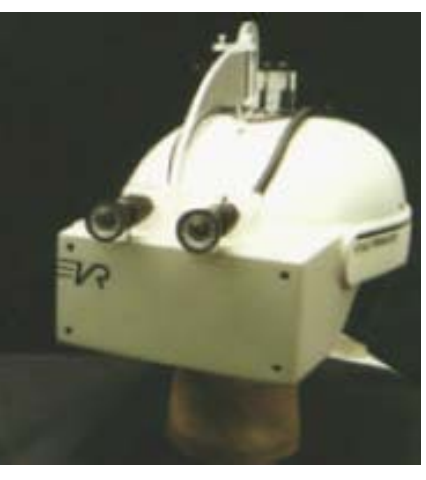

**Figura 5 – Tecnologia de vídeo: (a) configuração com HWM (b) HWM** 

Outro tipo de capacete é o see-through HWM que utiliza a tecnologia ótica (figura 6). Nos capacetes deste tipo, o usuário vê a realidade aumentada através de uma lente posicionada em ângulo em relação à visão dele. Esta lente é semi-transparente, deixando passar a imagem do mundo real, e semi-reflexiva, para refletir as imagens virtuais que são projetadas sobre ela por um monitor. Para saber que imagens virtuais devem ser apresentadas, o gerador de cenas recebe os dados de posicionamento e orientação coletados por rastreadores no capacete, da mesma forma que no capacete do tipo video-through. É interessante observar que, neste caso, a combinação das imagens é feita diretamente pelo próprio sistema ótico do usuário.

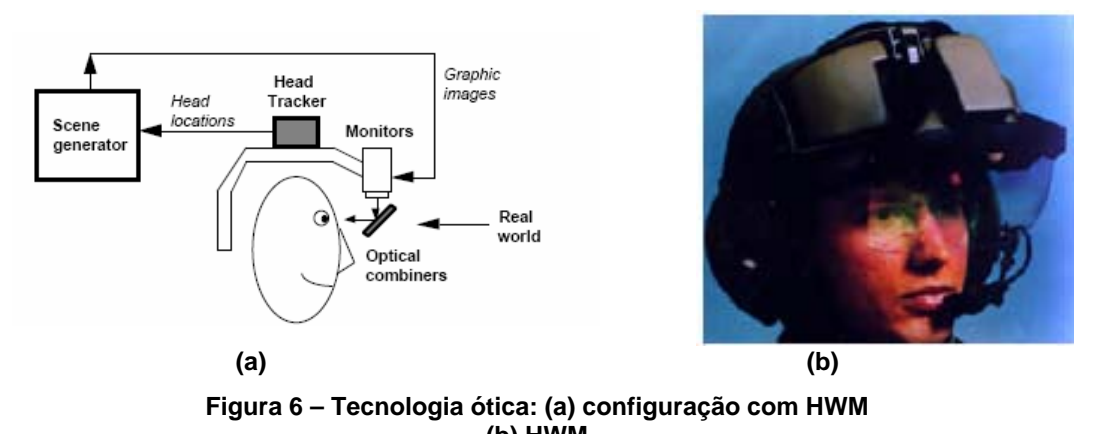

**(b) HWM**  Convém neste ponto fazer uma breve comparação entre os capacetes dos tipos see-through e video-through. Em primeiro lugar, na tecnologia video-through, há necessariamente o atraso correspondente ao tempo de um quadro para que se possa capturar a imagem do mundo real, misturá-la e apresentá-la ao usuário. Este tempo, tipicamente de 33ms, pode ser usado para compensar atrasos que ocorram, por exemplo,

combinação das imagens só é feita no sistema ótico do usuário. Outro ponto importante a ser observado é que na tecnologia de vídeo a imagem da cena real está sempre sendo capturada pela câmera. Esta imagem, conforme será discutido na próxima seção, pode ser aproveitada para fins de registro. Tal aproveitamento não pode ser feito com a tecnologia ótica, a menos que se tenha o custo adicional

de inserir uma câmera no capacete.

na geração da imagem virtual em relação à captura da real ou vice-versa. No caso da tecnologia see-through, isto não ocorre, pois o usuário vê o mundo real diretamente e a

 Ainda outras questões a serem observados são quanto à opacidade, resolução e brilho. Na tecnologia ótica, não há como prover opacidade completa, pois a lente sempre deixa passar a luz vinda do mundo real. As imagens virtuais sempre aparecem sobrepostas à imagem real e com aspecto de objeto transparente, como um "fantasma". Também ainda não há como suprimir as imagens reais para obter-se a Realidade Mediada. Em relação à resolução, a tecnologia de vídeo limita a resolução à máxima com a qual o sistema pode trabalhar, tanto para imagens reais quanto virtuais. No caso ótico, a cena real nunca sofrerá diminuição de resolução. Já o brilho pode ser melhor trabalhado na tecnologia de vídeo. Neste caso o gerador de cenas tem informação sobre a luminosidade da cena real e pode ajustar o brilho dos objetos virtuais. Isto é problemático na tecnologia ótica, pois o olho humano é capaz de ver mesmo com uma variação muito grande da luz do ambiente, o que pode prejudicar a visão dos objetos virtuais sobre os reais se o brilho destes for muito diferente dos da cena real.

 No caso das tecnologias de projeção, conforme mencionado anteriormente, os objetos virtuais são projetados diretamente sobre objetos do mundo real (figura 7). Na configuração mais simples, os objetos virtuais e reais são co-planares. Quando as superfícies são irregulares, são utilizados múltiplos projetores cujas projeções são parcialmente sobrepostas.

 Outra possibilidade é o uso de capacetes-projetores combinados a uma preparação prévia dos objetos sobre os quais a projeção será feita. Estes objetos são pintados com um material retroreflexivo, que reflete o raio luminoso na direção do ângulo de incidência. Algumas características desta configuração são, em primeiro lugar, a de que objetos que se interpõem na frente dos objetos preparados impedem a projeção e obscurecem os objetos virtuais. Outra característica é a de que cada usuário pode ver, sobre o mesmo objeto real, objetos virtuais diferentes. Não há mistura de projeções porque a reflexão só ocorre na direção do ângulo de incidência, isto é, na direção do usuário que o projetou. Uma terceira característica desta solução é que ela pode proporcionar a realidade mediada: para isto, o objeto que deve ser suprimido da realidade deve ser preparado e, sobre ele, deve ser projetada a figura de outro objeto.

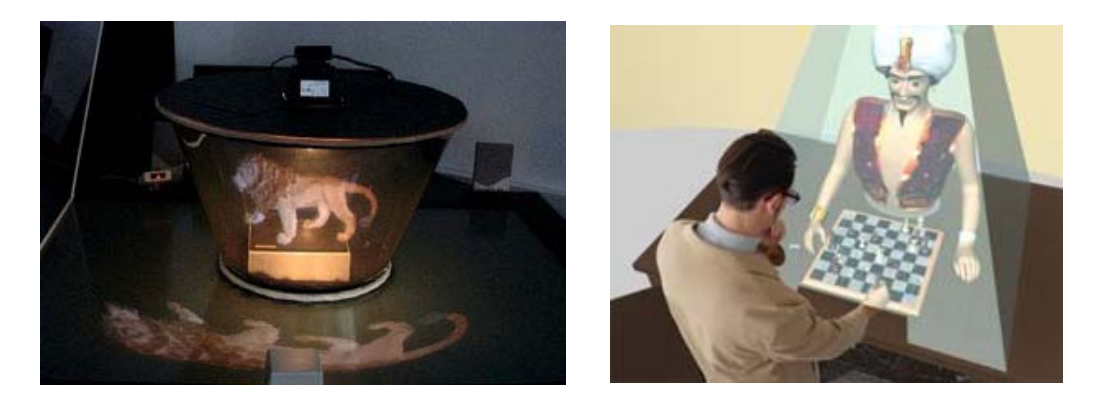

**Figura 7 – Tecnologias de projeção** 

## **4.2 Registro**

O registro, ou o alinhamento dos objetos virtuais com a cena real, é feito com o auxílio de rastreadores. A fim de compreender bem este relacionamento, é interessante seguir todos os passos deste processo. O problema é saber em que posição e com qual orientação os objetos virtuais deverão ser colocados em relação à cena real. Para conhecer este posicionamento, é necessário relacionar as coordenadas dos objetos virtuais e com as da cena real. Portanto, também é necessário saber qual é a posição e orientação da cena que está sendo vista pelo usuário. Para isto, é preciso conhecer a posição e a orientação da cabeça do usuário. E, finalmente, para obter esta informação, os equipamentos rastreadores devem ser usados.

 Existem vários tipos de rastreadores, tais como mecânico, magnético, ultrassônico, inercial e ótico. Uma vez que cada um destes tipos possui pontos fracos [Bishop 2001], várias pesquisas têm utilizado uma solução híbrida, combinando dois tipos de rastreadores no capacete do usuário. Outra solução adotada para identificar a posição, especialmente nas pesquisas de Realidade Aumentada em ambiente externo, é o uso de sistemas de GPS em combinação com outro tipo de rastreador que determina a orientação.

 Uma opção para o rastreamento é o aproveitamento das imagens capturadas pelas câmeras dos dispositivos de apresentação. Através de padrões visuais colocados no ambiente, denominados marcadores ou fiducials (figura 8), o sistema pode reconhecer a posição e orientação do usuário. A imagem capturada é analisada na busca de um conjunto de padrões, onde cada padrão está associado a uma localização diferente em uma determinada área. No caso de tecnologia ótica, uma câmera deve ser adicionada.

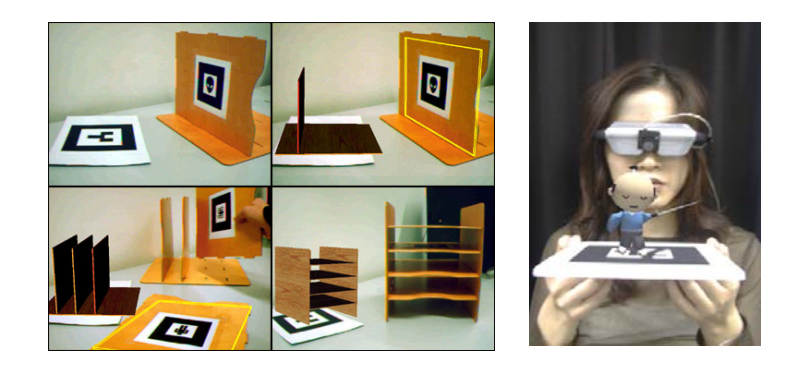

**Figura 8 – Exemplos de marcadores** 

 O registro, ou o alinhamento dos objetos virtuais com a cena real, é um problema crucial em sistemas de RA. Objetos mau posicionados dão a impressão de estarem "boiando" ou de sumirem atrás de outros objetos (figura 9). O problema do registro ocorre porque o olho humano é capaz de perceber inconsistências sutis no alinhamento dos objetos virtuais em relação aos reais. A diferença de um pixel pode ser percebida, bem como variações menores que um minuto de arco [Vallino 1998]. Este registro acurado não é tão necessário na Realidade Virtual, pois neste caso não há contato com o mundo externo para que comparações visuais sejam feitas. Por exemplo, se o usuário levanta a mão à sua frente, um pequeno erro de posicionamento da mão virtual correspondente será ignorado pelo usuário. O homem, diante de conflitos entre o que ele sente de seu movimento, peso ou tensão e o que ele vê (denominados conflitos visualcinético e visual-proprioceptivo), optará por dar crédito à visão. Na Realidade Aumentada, seguindo o mesmo exemplo, a mão virtual sobreposta erradamente sobre a mão real seria facilmente percebida, pois ele confia nas duas imagens e não sabe por qual delas optar.

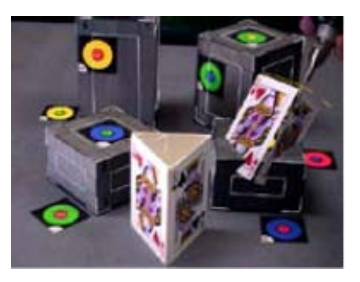

**Figura 9 – Efeitos de um mau registro: objeto virtual se sobrepõe ao objeto real** 

No entanto, é importante observar que o desconforto visual causado pelo alinhamento incorreto é um problema menor quando comparado a outros. A questão do registro acurado se torna ainda mais grave quando sistemas que demandam alta precisão forem usados na prática, como por exemplo, para furar peças de mecânica fina ou para guiar exames e cirurgias.

Esta necessidade de tão alta de precisão esbarra, entretanto, na existência de várias fontes causadoras de erros de registro. Estes fontes de erro podem ser de dois tipos: as estáticas, isto é, as que causam erros mesmo quando a cena vista pelo usuário e todos os seus objetos estão parados, e as dinâmicas, cujo efeito só é sentido quando o ponto de vista do usuário se altera ou quando os objetos começam a se mover. Exemplos de erros estáticos são a distorção ótica de lentes e câmeras e o desalinhamento mecânico, por exemplo, dos componentes de um capacete.

 A principal fonte de erro de registro, no entanto, é dinâmica. Ela refere-se ao atraso fim-a-fim do sistema, isto é, o tempo que leva entre o sistema de rastreamento medir a posição e orientação do ponto de vista do usuário e o momento em que a imagem combinada final correspondente é apresentada. Esta fonte de erro não é desprezível, ao contrário, é responsável por uma parcela superior à provocada por todas as demais fontes (Holloway, citado em Azuma [2001]). Normalmente, adota-se como regra que 1ms de atraso causa 1mm de erro. Algumas técnicas para diminuir o atraso fim-a-fim são otimizar um ou mais passos do ciclo, predizer o próximo ponto de vista ou trabalhar com imagens maiores do que as exibidas para o usuário, a fim de obter prontamente as imagens próximas às bordas que aparecerão na cena seguinte.

 Por último, é importante observar que, em ambientes internos e previamente preparados, vários sistemas apresentam um excelente registro, embora outros ainda precisem de avanços no rastreamento e calibração. No entanto, em ambientes externos a questão ainda é vista como um desafio. Na maioria das vezes, não é possível colocar marcadores em ambientes abertos, muitas vezes públicos. O uso de GPS não fornece a precisão tão apurada e necessita de visada direta com os satélites. Quando isto não pode ser feito, outro tipo de rastreador deve entrar em operação. Uma solução que vem sendo adotada é a de rastrear objetos da cena real previamente conhecidos e que não se movem, como horizonte, morros e prédios. Mas, no caso mais geral de o ambiente ser desconhecido, esta técnica não pode ser usada. Ainda outras questões a serem estudadas são a de rastrear objetos que se movem no ambiente e conseguir rastreamentos de maior alcance, tal que informações de profundidade possam ser usadas para a colocação dos objetos virtuais na frente ou atrás dos objetos reais.

# **5 Projetos de Realidade Aumentada com Colaboração e Mobilidade**

Entre as várias pesquisas que vêm sendo feitas, uma parte delas começa a associar duas outras áreas à Realidade Aumentada: a de Computação Móvel e a de Colaboração. Sistemas que integram aspectos e características destas três áreas passam a oferecer a seus usuários recursos não apenas inovadores, mas também bastante poderosos.

 A Computação Móvel e a Realidade Aumentada têm uma ligação estreita e várias pesquisas já fazem uso desta combinação. Wagner [2003b] chega a afirmar que "a Realidade Aumentada é um complemento natural da computação móvel". Em particular, um item sempre ressaltado é o de que esta interface (a Realidade Aumentada) é particularmente poderosa para aplicações sensíveis à localização. Ao observar que o usuário vê a informação eletrônica no próprio local, ancorada ao mundo físico, e com possibilidade de interagir e modificar esta camada virtual, Höllerer [1999] chega a afirmar que "o mundo se torna a interface".

 No caso da Colaboração integrada à Realidade aumentada, as pesquisas têm sido direcionadas para dois tópicos: a integração suave com ferramentas e práticas já existentes e a melhoria na colaboração entre usuários locais e remotos. Com a Realidade Aumentada, usuários no mesmo local podem compartilhar objetos reais e virtuais num espaço comum. Esta é uma maneira mais natural do que no caso de groupwares tradicionais, cuja colaboração é efetivada quando os usuários e suas ferramentas se "isolam" nos seus respectivos computadores. Deve-se lembrar ainda que, em grouwpare, é comum ter-se duas áreas de trabalho, uma, privada, e outra, comum ao grupo. Neste caso, é necessário garantir que conflitos (dois objetos virtuais ocupando o mesmo espaço) sejam evitados e que os diferentes usuários tenham um entendimento comum do que eles estão percebendo.

 Nas próximas seções serão descritos quatro sistemas de Realidade Aumentada. Os três primeiros são sistemas de navegação e por isto exploram naturalmente os recursos de mobilidade. O primeiro destes guia seus usuários em ambientes fechados desconhecidos, enquanto os dois seguintes operam em ambientes externos. Estes dois últimos incluem funcionalidades de busca de informação baseada na localização e colaboração entre participantes, enquanto o primeiro já evoluiu para uma solução que substitui as pesadas estações móveis por PDAs, tornando o sistema mais factível de ser utilizado. O quarto sistema apresentado destina-se ao auxílio de profissionais especialistas e operadores remotos em tarefas de manutenção, onde a Realidade Aumentada é integrada a outras tecnologias para oferecer colaboração entre seus usuários.

#### **5.1 SignPost - Mobile AR Navigation System**

O SignPost – Mobile AR Navigation System, desenvolvido pela Universidade de Tecnologia de Viena, é um sistema de navegação cujo objetivo é guiar uma pessoa num ambiente interno que não lhe é familiar [SignPost]. A partir da posição do usuário e do local de destino desejado, o sistema sinaliza, através de objetos virtuais sobrepostos ao mundo real, a direção que ele deverá seguir a cada momento.

 Para ser guiado usando o SignPost, o usuário deve carregar nas costas uma mochila com um notebook com acelerador gráfico 3D, um capacete com rastreador inercial do tipo see-through com visão colorida e estereoscópica, uma câmera e um dispositivo de entrada acoplado ao seu pulso, denominado PIP - Personal Interaction Panel (Figura 10a). Na versão do SignPost 2 foram incluídas luvas que acionam comandos quando polegar e indicador são pressionados um contra o outro (Figura 10b). O notebook é equipado com uma interface para rede wireless para possibilitar a comunicação com uma estação fixa ou com outra unidade móvel. Uma versão ainda mais recente do sistema, descrita mais adiante neste documento, substitui o equipamento móvel por um PDA.

 A interação com o SignPost tem início a partir do reconhecimento da posição do usuário e da seleção, através do PIP, do local de destino. Com estas informações, o sistema calcula o menor caminho e, em seguida, situa e direciona o usuário através de setas virtuais e de um "modelo de arame" da cena vista através do capacete do tipo seethrough (Figura 11a). Nesta cena, são realçadas as portas e passagens pelas quais o usuário deverá seguir. O modelo de arame pode ser apresentado de forma completa, mostrando a geometria atrás de paredes, ou, para evitar o excesso de linhas, mostrando apenas aquelas que estão visíveis ao usuário.

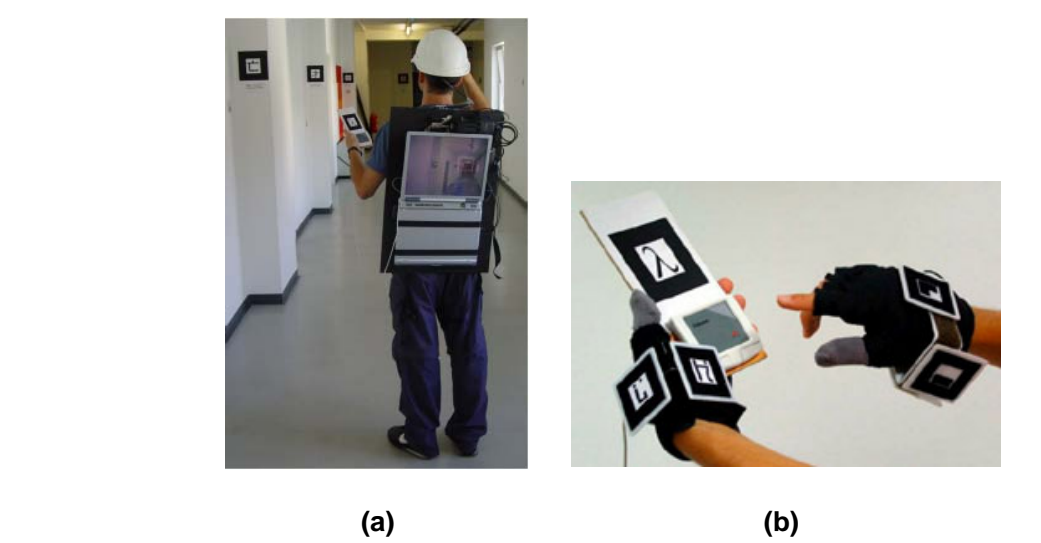

**Figura 10 - Equipamento vestido pelo usuário (a) notebook e capacete (b) dispositivos de entrada** 

 Outro recurso oferecido pelo SignPost é o de utilizar um modelo 3D em miniatura do ambiente que está sendo percorrido, denominado WIM (Word In Miniature), onde o próprio usuário é representado como um boneco (Figura 11b). Conforme a opção do usuário, o modelo pode ser apresentado ou não e, caso seja, ele pode visto através do capacete de forma estabilizada em relação ao mundo ou estabilizada em relação ao usuário e pode, ainda, ser apresentado no PIP. Ao trazer o PIP para seu campo de visão, o WIM é automaticamente mostrado; aproximá-lo ou afastá-lo faz com que seu tamanho aumente ou diminua.

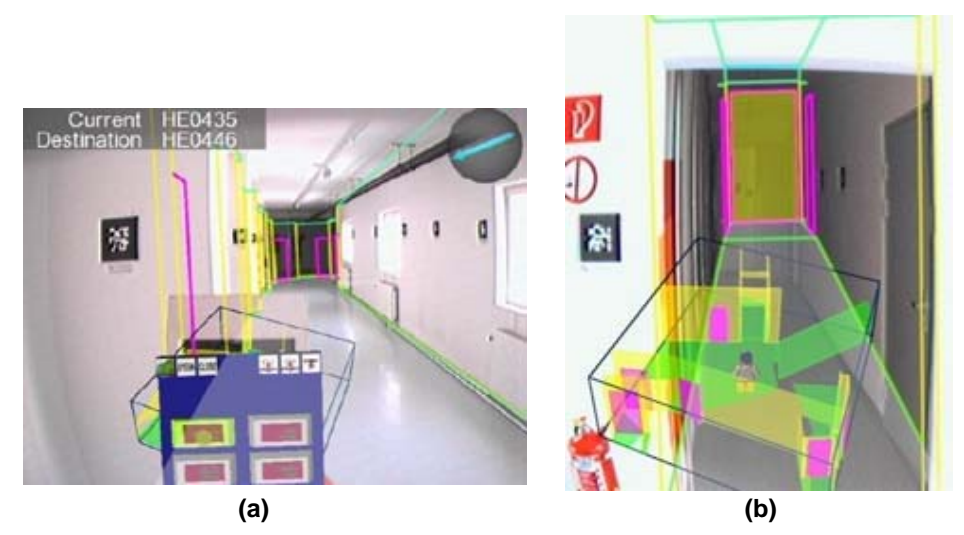

**Figura 11 – Sinalização vista pelo usuário (a) Seta (em azul, no canto superior direito) e modelo de arame (b) Modelo de arame e modelo 3D em miniatura** 

O desenvolvimento do projeto SignPost teve como base o StudierStube [StudierStube], uma plataforma de software usada para o desenvolvimento de aplicações de Realidade Aumentada. Esta plataforma provê um ambiente multi-usuário e multi-tarefa e suporta uma grande variedade de dispositivos de apresentação. Através de um middleware chamado OpenTracker [OpenTracker], também suporta rastreamento 6DOF, isto é, rastreamento da posição e orientação de objetos em cada um dos 3 eixos cartesianos. O OpenTracker também usa a já mencionada biblioteca ARToolKit, através da qual é possível rastrear os marcadores visuais do ambiente e de seus objetos. O StudierStube inclui extensões do OpenInventor [OpenInventor], um toolkit 3D orientado a objeto que oferece soluções para problemas de programação gráfica interativa. Outra facilidade oferecida por esta plataforma é a de que mudanças numa parte da cena são comunicadas a outras instâncias da aplicação de maneira transparente para o programador. Estes recursos fazem com que o StudierStuber seja uma plataforma utilizada por um número bastante grande de projetos na área de Realidade Aumentada.

 No SignPost optou-se por utilizar uma solução híbrida (ótica/inercial) para o rastreamento. Por este motivo, foram colocados marcadores visuais nas 20 salas e corredores do andar de um prédio da universidade. Com um espaçamento de 2 metros entre si, centenas de marcadores tiveram que ser usados, gerando dois problemas no processo de reconhecimento de padrões. O primeiro é que uma grande quantidade de marcadores fazem com que muitos padrões diferentes tenham que ser usados, tornando-os mais parecidos uns com os outros e aumentando a probabilidade de ocorrerem reconhecimentos incorretos. Outro problema é que a busca tem que ser feita numa base de padrões maior, o que acarreta numa maior lentidão do processo.

 A solução encontrada para resolver estes problemas foi a de reutilizar padrões sob certas condições. A partir da observação de que o usuário, uma vez posicionado num determinado local, não pode ver a maior parte do ambiente, decidiu-se usar um esquema de partição das áreas com a regra segundo a qual duas áreas distintas podem reutilizar padrões desde que não sejam vizinhas ou visíveis uma a partir da outra. Esta restrição evita que, após o reconhecimento de um determinado marcador, não haja risco de haver outro com o mesmo padrão nas proximidades, confundindo a interpretação da localização. A escolha do número de áreas é minimizada a partir de operações num modelo de grafos da geometria do ambiente, onde os nós representam as salas e as arestas representam as portas e a existência de visada direta entre as salas. Para completar esta solução, ainda foi necessário tratar a descoberta da localização do usuário na inicialização do sistema pois, neste momento, não há como saber em qual das salas que reutilizam um mesmo padrão de marcador o usuário se encontra. Para resolver este problema, duas opções foram utilizadas: configuração manual e inserção de um padrão único global em cada sala ou corredor. Neste último caso, o usuário deve dar um giro completo no local em que ele inicia o sistema para garantir que o marcador único deste local seja encontrado.

 Os sistemas SignPost e SignPost2 introduziram uma solução ainda não existente para ambientes internos de maior porte. Até então, os sistemas eram desenvolvidos para ambientes internos mais confinados e com necessidade de rastreamento acurado ou para ambientes externos, onde a utilização de GPS é possível. Como resultado deste trabalho, verificou-se que os erros de rastreamento variam bastante: quando os marcadores não estão visíveis, o sistema baseia-se unicamente no rastreamento inercial e apresenta erros crescentes. Fatores de correção foram introduzidos para corrigir o problema, mas observou-se que há necessidade de ainda mais marcadores. Outra constatação feita foi a de que as setas apresentaram um resultado melhor do que o realce nas portas e passagens que deveriam ser cruzadas, pois o erro de registro é mais evidente neste caso do que no primeiro.

 O projeto SignPost teve seu prosseguimento motivado pela pesquisa de um framework para aplicações de Realidade Aumentada com uso de PDAs [SignPost PDA]. Em relação a outros sistemas de Realidade Aumentada que utilizam este tipo de dispositivo móvel, o sistema implementado é o primeiro a operar de maneira completamente autônoma num PDA (figura 12), isto é, o rastreamento, o processamento da

aplicação e a geração de imagens não necessitam de um servidor para serem executadas.

 Dentre as características do sistema desenvolvido, estão a geração de imagens 3D através de interface gráfica padrão, o sistema de rastreamento ótico autônomo e a integração da plataforma de software ao StudierStube, o que possibilita reuso dos componentes de software entre desktops, notebooks e PDAs. Outra característica do sistema desenvolvido é que, embora não necessário, para fins de balanceamento de carga o rastreamento pode ser feito por um servidor. A mudança do modo de operação, com ou sem servidor, é feita dinamicamente e de maneira transparente para o usuário. Outro recurso opcional é o de se fazer um rastreamento de alta precisão do PDA com a utilização de rastreadores especializados.

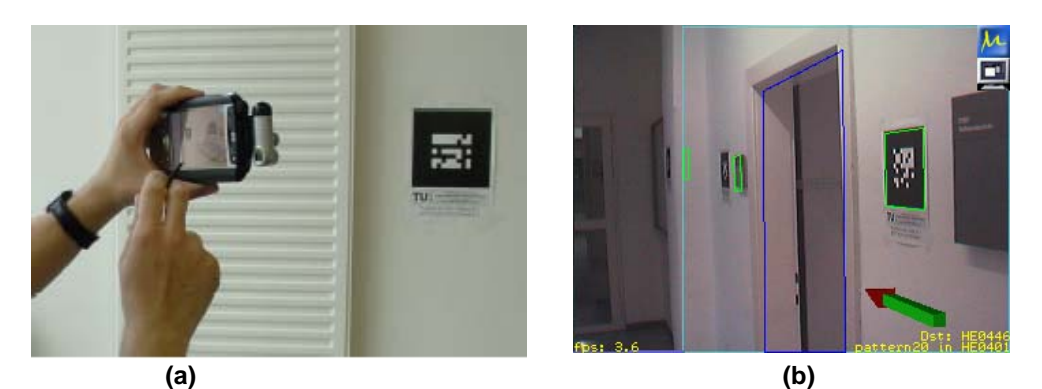

**Figura 12 – SignPost para PDA (a) PDA e câmera acoplada (b) Realidade Aumentada vista da tela do PDA** 

 O dispositivo móvel utilizado foi um HP iPAQ 5450, com processador Intel 400Mhz, 64M de RAM, tela de 240x 320 e 16 bits de cor, placa de rede wireless 802.11b. Uma câmera colorida de 320x240 de resolução foi utilizada como acessório. Embora este PDA fosse considerado o mais poderoso do mercado na época do desenvolvimento do sistema, esta configuração ainda foi considerada modesta. Fatores como a falta de suporte a ponto flutuante e de um acelerador gráfico 3D, entre outros, foram apontados pelos autores como sendo desvantagens destes equipamentos. Em relação ao software, houve dificuldade devido à ausência de ferramentas de desenvolvimento maduras, de uma biblioteca gráfica como OpenGL e de uma interface de vídeo comum. Outra dificuldade foi a falta de compatibilidade entre os sistemas operacionais para PDA (Windows CE e Embedded Linux) e seus equivalentes para desktop. Componentes de software específicos para fazer uso das capacidades de hardware restritas dos PDAs tiverem que ser desenvolvidos, o que despendeu tempo significativo do desenvolvimento do sistema. Uma biblioteca similar e baseada no OpenGL, denominada SoftGL foi especialmente criada para o projeto.

 Em relação ao rastreamento, o ARToolKit foi portado para o Windows CE sem maiores problemas, mas mostrou-se lento. Houve necessidade de substituir rotinas de ponto flutuante por rotinas de ponto fixo, o que não causou alteração significativa na precisão [Wagner 2003a].

 A opção de transferir o processamento das rotinas de rastreamento do ARToolKit para um servidor externo aumentou a performance significativamente, produzindo um ganho de velocidade de mais de três vezes e fazendo com que a leitura da imagem pela câmera passasse a ser o novo gargalo do sistema [Wagner 2004b].

 A segunda solução de rastreamento, isto é, a do uso de rastreadores comerciais especializados, produziu uma performance ainda maior e tirou do PDA todo o processo de rastreamento. Por outro lado, sendo uma solução do tipo outside-looking-in (sensores fixos no ambiente percebem a movimentação de alvos no dispositivo móvel), foi necessária a inclusão de esferas retro-reflexivas no PDA (figura 13) e a preparação do ambiente. A desvantagem desta solução é que esta preparação é cara e de instalação mais difícil, o que acaba, na prática, reduzindo a área de trabalho do sistema. Para contornar este problema e otimizar o uso deste recurso, foi adotada a estratégia de alternar transparentemente para o PDA as duas formas de rastreamento, isto é, o ARToolKit assume este processamento toda vez que o PDA sai da área de rastreamento dos rastreadores comerciais. Esta solução mostrou a simplicidade de integrar sistemas de rastreamento arbitrários sem necessidade de customizar o PDA e que introduzem alta performance e alta precisão neste processo.

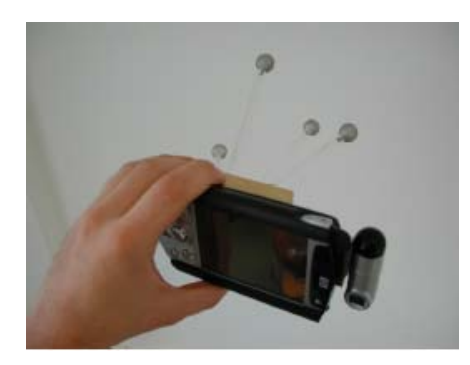

**Figura 13 – Acessório de PDA para uso de rastreadores comerciais especializados: esferas retro-reflexivas funcionam como alvo para os sensores** 

 O desenvolvimento do SignPost para PDAs apresentou resultados pioneiros ao usar equipamentos móveis comerciais numa aplicação de Realidade Aumentada útil e que, dada sua real portabilidade, pode ser efetivamente utilizada. A partir deste, outros projetos com PDAs foram desenvolvidos na Universidade de Viena, como o sistema para aprendizagem de Kanji [Kanji] e o jogo Invisible Train [Invisible Train].

 O sistema de navegação com Realidade Aumentada proposto no SignPost restringe-se a ambientes internos e, embora seja possível a comunicação com outras estações móveis e fixas, os recursos de colaboração entre usuários não chegaram a ser explorados. Já os projetos apresentados nas duas próximas seções também referem-se a estudos de sistemas de navegação, mas estão voltados para ambientes externos. Em relação ao SignPost, estes sistemas oferecem recursos adicionais de busca de informação baseada em localização e colaboração entre os participantes.

#### **5.2 MARS - Mobile Augmented Reality Systems**

O projeto MARS - Mobile Augmented Reality Systems é um sistema de informações da Universidade de Columbia, nos EUA [Feiner 2004]. Sua abrangência está limitada pelo alcance do sistema de GPS, da rede wireless e do modelo 3D do campus. Os objetivos principais deste projeto foram os de testar as necessidades do usuário em sistemas sensíveis a contexto, verificar como ocorria a colaboração em ambientes computacionais diferentes, explorar tipos de interface para interagir com um hiperdocumento "espacializado" e trabalhar com interfaces híbridas de dispositivos de apresentação.

 Este sistema experimental iniciou-se com o projeto Touring Machine [Feiner 1997] que, em 1996, foi o pioneiro em projetos de Realidade Aumentada destinados a ambientes externos. Nesta primeira etapa, ele oferecia a seus usuários um guia de localização e de consulta sobre pontos de interesse do campus. Além de uma interface de menus e textos no visor, um PDA acrescentava informações mais detalhadas sobre a construção que o usuário tivesse selecionando no momento. Na fase seguinte, denominada Mobile's Journalist Workstation [Höllerer 1999a], o projeto passou incluir informação multimídia através de documentários históricos localizados, a apresentação de um modelo simplificado de prédios já demolidos e o passeio pelo famoso sistema de túneis não mais fisicamente acessível. Na terceira etapa, denominada UI's for Indoor/Outdoor Collaboration [Höllerer 1999b], foram implementados serviços de navegação e de colaboração.

 Usuários *outdoor* e *indoor* colaboram entre si através das seguintes funcionalidades:

- usuário *outdoor* pode ser monitorado e guiado através de usuários experts remotos *indoor*;
- usuário *outdoor* relata suas impressões ao expert;
- usuário *indoor* cria, edita e associa informações a objetos reais;
- usuário *indoor* tem acesso ao log de atividades dos usuários *outdoor*. Este usuário indoor pode ser o próprio usuário, que revê, num momento posterior, os caminhos por onde ele passou.

 Vários tipos de interface com o sistema estão disponíveis. O usuário *outdoor* veste uma mochila composta de um notebook com acelerador gráfico 3D e placa de rede wireless, um capacete see-through e hear-through, um sistema de GPS para localização e rastreadores do tipo inercial/magnético para orientação (figura 14). O notebook recebe informação contínua do GPS, gera o gráfico 3D e o apresenta no visor. O usuário também dispõe de um PDA com trackpad que se comunica com o notebook para cruzamento de informações. Este PDA pode funcionar, alternativamente, como um servidor HTTP.

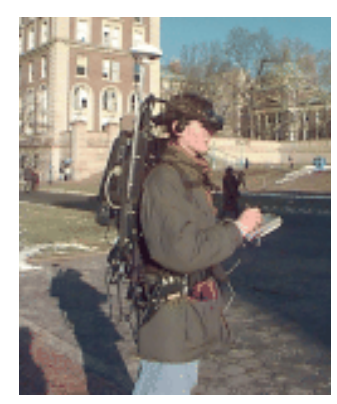

**Figura 14 – Equipamentos utilizados pelo usuário** *outdoor*

 Já o usuário *indoor* utiliza um monitor padrão ou um sistema de projeção. Uma segunda opção de operação com o sistema é a do "usuário imersivo *indoor*", que dispõe de um capacete see-through com rastreador ultrassônico e inercial com 6 graus de liberdade (6DOF) para cabeça e mãos. Esta opção de simulação é importante como plataforma de teste, evitando que, durante o desenvolvimento, uma pessoa tenha que ser

alocada para simular externamente todas as operações. O sistema possui ainda um banco de dados relacional SQLServer para o modelo do ambiente real e virtual. Também utiliza uma plataforma de desenvolvimento com JAVA/JAVA3D para as interfaces desktop e imersiva e para interface com o banco de dados. Uma segunda plataforma de desenvolvimento, denominada Coterie [Coterie], foi desenvolvida pela equipe. Essta plataforma oferece um ambiente de prototipagem rápida para desenvolvimento de ambiente virtuais distribuídos e é usada para a interface *outdoor* e a sua simulação *indoor*.

 Em relação à interface que é apresentada ao usuário *outdoor*, a figura 15 mostra algumas imagens vistas através do capacete. Sobre os prédios e monumentos é mostrado um texto informando seu nome. A proximidade do texto com o centro torna-o mais brilhante e a permanência neste ponto faz com que aquela contrução seja selecionada. Neste caso, informações adicionais, como o nome dos departamentos localizadas no prédio, são apresentadas. As setas apontam para os objetos selecionados, enquanto as bandeiras representam nós com informações. Estas bandeiras estão referenciadas com o mundo, isto é, são sempre vistas no mesmo local no mundo real. Menus são referenciados com a cabeça do usuário, pois acompanham seu movimento. Alguns objetos, como a linha que liga o menu à bandeira, estão referenciadas com o mundo (no lado da bandeira) e com o usuário (no lado do menu). Através dos PDAs, o usuário revê sua posição e os objetos selecionados.

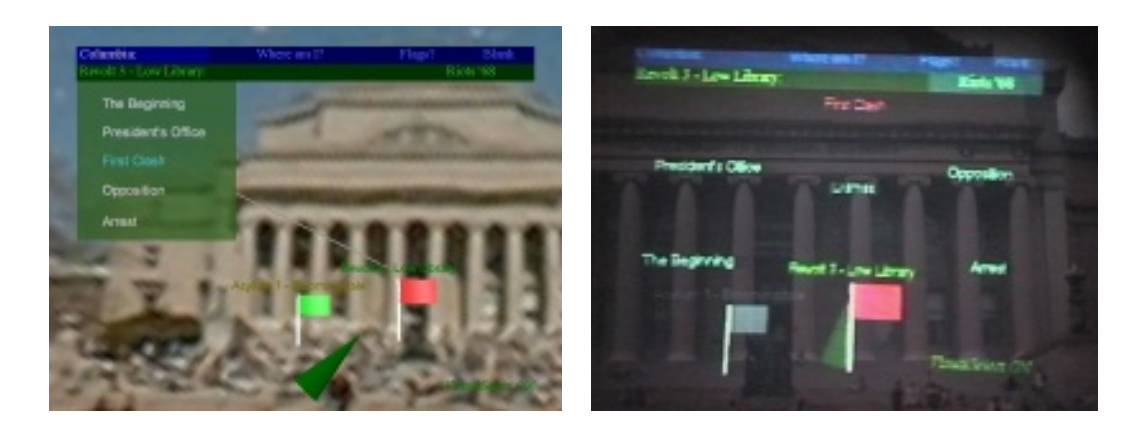

**(a) (b)** 

#### **Figura 15 – Imagens vistas pelo usuário** *outdoor* **através do HWD see-through**

 O usuário *indoor* pode ver o mesmo objeto de formas diferentes, como mostrado na figura 16a. Através de um menu principal no desktop, o usuário pode criar objetos, como bandeiras ou caminhos (figura 16b), apagá-los ou buscar informações sobre eles. O MARS Authoring Tool [Güven 2003], uma ferramenta com interface gráfica 3D para auxiliar não-programadores a criar e editar os "documentários localizados", também teve que ser desenvolvida pela equipe.

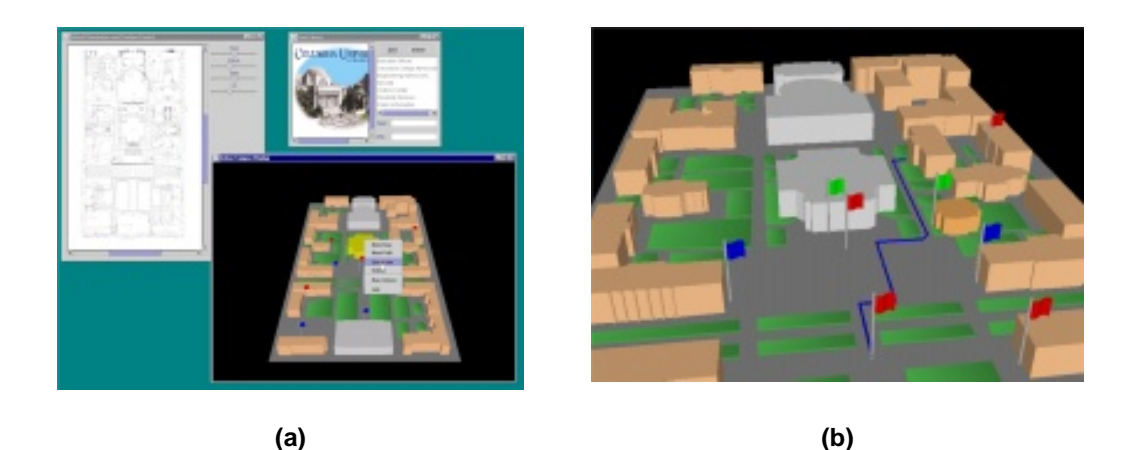

**Figura 16 – (a) Aspectos da interface vista pelo usuário** *indoor* **(b) Caminho traçado pelo usuário** *indoor* **para guiar o usuário** *outdoor*

O projeto MARS apresentou uma série de soluções para uma aplicação colaborativa que oferecia um serviço de busca de informações e de navegação em um ambiente real. Uma abordagem diferente para o mesmo problema será mostrada no projeto a seguir.

### **5.3 OCAR - Outdoor Collaborative Augmented Reality**

O OCAR – Outdoor Collaborative Augmented Reality, desenvolvido na Universidade de Tecnologia de Viena, Áustria, é um sistema de navegação no espaço urbano [Reitmayr 2004]. Assim como o MARS, este projeto também adota funcionalidades que apóiam a colaboração e enfatiza o potencial da Realidade Aumentada quando combinada com para informações sensíveis à localização. Neste contexto, foi identificado que uma aplicação voltada para turistas, que desconhecem o ambiente e, ao mesmo tempo, estão curiosos para conhecê-lo, seria um ponto de partida bastante adequado para testar serviços baseados em localização e colaboração.

 O ambiente real escolhido para o sistema foi a região de uma praça de Viena com diversos pontos turísticos e com caminhos relativamente difíceis em seus arredores. O local mostrou-se útil por ser aberto o suficiente para a recepção de sinais de GPS. Para navegar neste ambiente, o OCAR oferece três aplicações integradas: busca de informações, anotações e navegação.

 Os usuários do OCAR devem carregar uma mochila contendo um notebook 2Ghz com acelerador gráfico, placa de rede wireless e Windows XP e um GPS diferencial (figura 17). O capacete é do tipo see-through HWD estereoscópico e tem a ele acoplado um sensor de orientação e uma câmera para rastreamento. O terceiro equipamento para interação é um touchpad acoplado ao cinto ou um PDA.

A interface do sistema OCAR usa objetos gráficos, texto, imagens e objetos 3D para prover informação abstrata e representação alternativa ou para enfatizar aspectos do mundo real. Por exemplo, um modelo de arame de objetos reais pode ser superposto a eles, facilitando a visualização e interação do usuário com o ambiente que ele está explorando. Através do controle via touchpad ou PDA, ele opta entre os serviços de busca de informações, anotação e navegação.

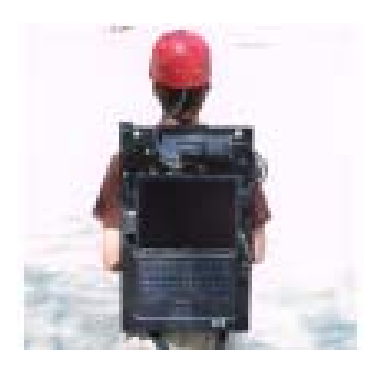

**Figura 17: Equipamentos utilizados pelo usuário do OCAR** 

 Na primeira destas aplicações, ícones virtuais sinalizam a existência informações (figura 18a). O usuário, para selecionar um ponto de seu interesse, sobrepõe seu ícone com outro com o formato de um "x" (figura 18b). Em termos de colaboração, o usuário pode compartilhar sua seleção de tópicos com outros ou disparar a informação que ele vê no visor de outros usuários, alertando-os para um determinado ponto. Outra funcionalidade interessante é que guias podem controlar a seleção de pontos de interesse de um grupo de turistas.

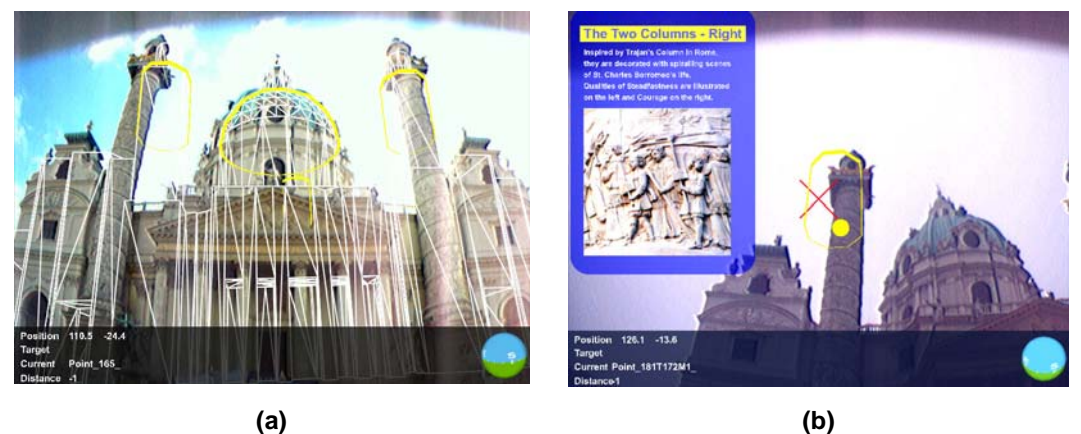

#### **Figura 18 – OCAR: (a) Modelo de arames da construção e pontos de interesse (b) Seleção de um ponto de interesse e apresentação das respectivas informações**

 Já na aplicação de anotação, os usuários podem colocar ícones virtuais nas construções, escolhendo formas e cores diferentes (figura 19a). Também podem compartilhar estes ícones entre si, motivo pelo qual cada ícone recebe o nome do seu criador. Outra funcionalidade de colaboração é a possibilidade de utilizar estas anotações para apontar pontos de interesse comuns para outros usuários.

 A terceira aplicação do OCAR é aquela que auxilia seu usuário a chegar a um determinado destino. Uma vez que este destino tenha sido selecionado, o sistema calcula o menor caminho e o indica através de barras e setas (figura 19b). Este cálculo é refeito continuamente, para o caso de o usuário se perder ou se afastar deliberadamente do caminho. Outro detalhe importante é que a direção a ser seguida pode estar fora do campo de visão do usuário, motivo pelo qual foi implementada a projeção de uma informação adicional alertando-o. Quanto aos serviços de colaboração, três recursos

são oferecidos: follow, guide e meet. No modo follow, um usuário pode seguir um segundo usuário. Neste caso, o sistema informa sempre o ponto mais próximo do usuário a ser seguido. No modo guide, um usuário seleciona um destino a ser seguido por outro usuário, sendo útil para guias de excursão controlarem um grupo de turistas. Por último, no modo meet, o sistema calcula o menor caminho para que dois usuários se encontrem e os guia até este ponto.

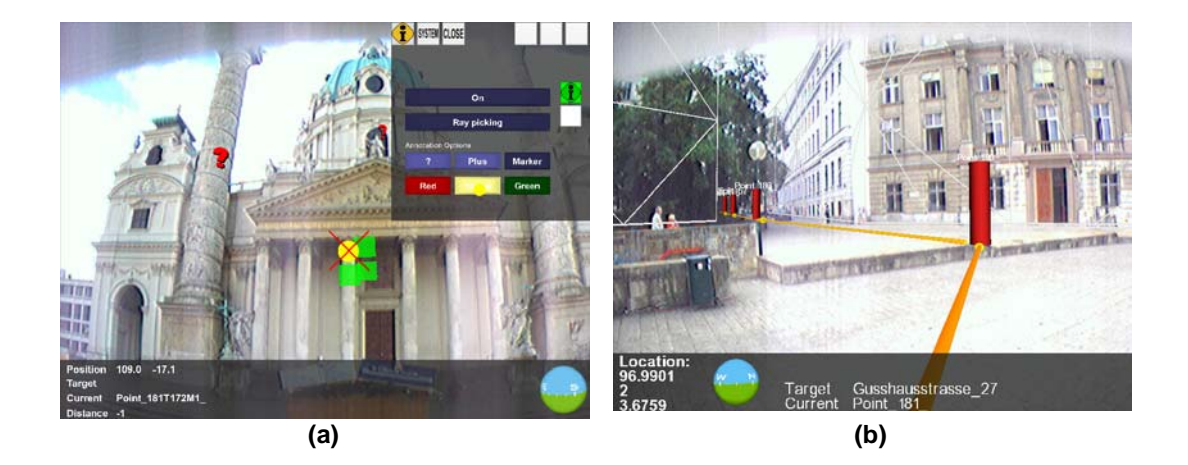

**Figura 19 – OCAR: (a) Ícones de anotações criadas pelo usuário (b) Barras e linhas indicando caminhos** 

 O desenvolvimento do projeto OCAR teve como base o StudierStube, a plataforma para o desenvolvimento de aplicações de Realidade Aumentada descrita resumidamente na seção 4.1. Outro ponto a ser observado sobre o sistema é que este necessita de informação detalhada do ambiente do usuário: representação geométrica, elementos contextuais e de semântica. Para gerenciar os dados, foi criado um modelo de dados referenciados pela localização. O sistema utiliza um banco de dados XML de tal forma que o modelo seja comum a várias aplicações. A arquitetura é composta de três camadas: a primeira é a própria base de dados com todo o modelo; a segunda, um middleware entre a primeira camada e a terceira. Esta última corresponde à aplicação propriamente dita. Desta forma, cada uma das três aplicações – navegação, anotação e busca de informações - trata apenas as informações relevantes e da forma que lhe é mais apropriada.

 Os resultados do projeto OCAR mostraram a importância da utilização da plataforma StudierStube, bem como a necessidade de melhorar o rastreamento da posição do usuário feita com o GPS. Em relação à colaboração, os testes mostraram que as funcionalidades colaborativas acrescentaram uma nova dimensão ao sistema, enriquecendo-o. Além disto, a utilização integrada da base de dados pelas três diferentes aplicações mostrou-se capaz de prover escalabilidade para lidar com sistemas de informações sensíveis à localização em ambientes externos.

#### **5.4 ETÄLÄ – Sistema de Manutenção Remota**

O Etälä, desenvolvido pelo Laboratório de Tecnologia de Automação da Universidade de Tecnologia de Helsinki em conjunto com o VTT-Automation (departamento de Automação do Centro de Pesquisa da Finlândia), é um sistema para auxiliar a instalação, diagnóstico de problemas e manutenção de equipamentos e sistemas remotos que necessitam do conhecimento de profissionais especializados [Etälä]. Ao invés de manter uma equipe de experts em localidades remotas, muitas vezes deixando-os ociosos, ou de enviá-los para estes locais distantes, atrasando a manutenção do serviço até a chegada da equipe, a solução proposta pelo projeto Etälä é a de prover os profissionais especializados com recursos suficientes para, de seus escritórios, poderem se comunicar e auxiliar operadores remotos no que for necessário.

 Ao contrário dos sistemas apresentados anteriormente, exclusivamente voltados para a Realidade Aumentada, o Etälä integra diversas tecnologias para atingir seus objetivos. Realidade Virtual, Realidade Aumentada e Telepresença são usados para oferecer conteúdo multimídia em tempo real a seus usuários.

 Com a tecnologia de Realidade Virtual, utilizam-se modelos 3D dos objetos com os quais se deseja trabalhar. O especialista pode navegar e interagir com um modelo através de teclado, mouse ou joystick, podendo apontar para partes do modelo e obter informações adicionais sobre o mesmo. A Realidade Aumentada é utilizada pelo profissional para comparar o mundo real com o virtual e para sobrepor nos equipamentos a serem manipulados informações e objetos virtuais adicionais que o auxiliem (figura 20). O terceiro recurso é o da Telepresença, através do qual o especialista vê, ouve e interage com os operadores e objetos como se estivesse no local remoto.

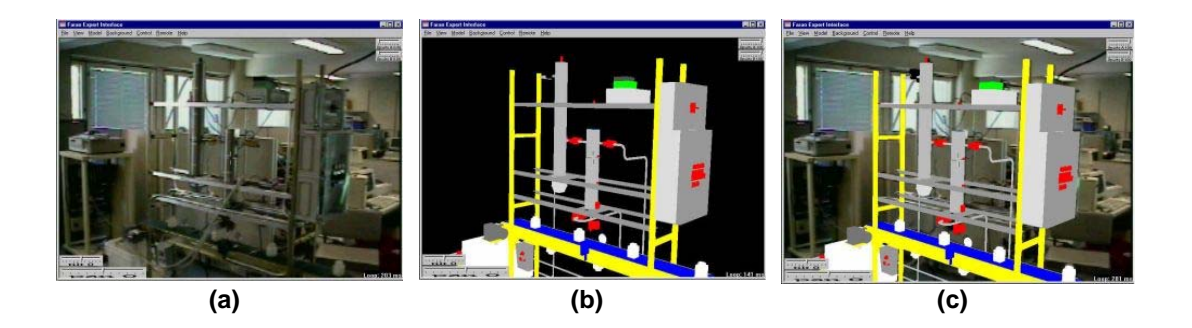

**Figura 20 - Equipamento a ser reparado (a) imagem real (b) imagem virtual (c) imagem aumentada** 

A operação do sistema pode ser iniciada tanto pelos especialistas quanto pelos operadores. Estes devem posicionar a câmera para que o especialista visualize, através do monitor ou de um HWD, o objeto que precisa de instalação ou reparo (figura 21). Este último também pode controlá-la, ajustando sua posição e o zoom. É necessário ainda alinhar o objeto real com a cena real que é vista. Duas formas de alinhamento, detalhadas em [Harmo 1999], estão disponíveis para o usuário.

 O modelo virtual é utilizado para fazer a interface através do qual são mostradas informações diversas sobre o equipamento, tais como catálogos, diagramas, números de série, números que identificam o produto, histórico de manutenção do sistema, dados de log e medidas que estejam variando em tempo real. Apontando para partes do modelo, estas informações são apresentadas sob várias formas, como textos, imagens, diagramas e animações. O especialista pode acompanhar a instalação ou manutenção que estiver sendo feita pelo operador através da comparação do objeto real com o modelo virtual, o que possibilita a identificação mais rápida, por exemplo, da falta ou má colocação de uma peça. Ao fazer uma busca por uma peça específica no banco de dados, sua localização é assinalada no modelo virtual. No objeto real, esta localização é mostrada através de apontadores especiais munidos de laser, que também podem ser utilizados para realizar medidas de distâncias. Em relação à qualidade visual oferecida ao especialista, este pode contar com visão estereoscópica, e imagens fixas de alta resolução.

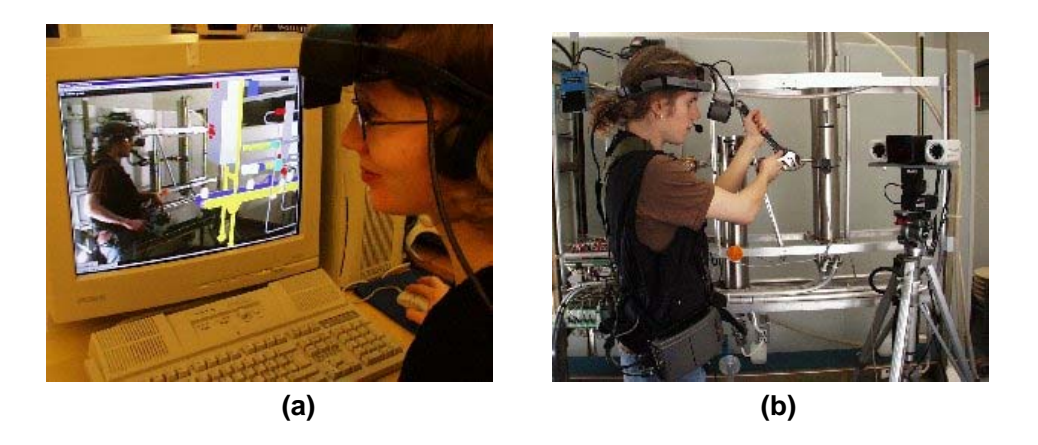

**Figura 21 - (a) Realidade Aumentada vista pelo especialista (b) Operador, vestido com equipamento apropriado, recebe instruções remotas do especialista** 

 O especialista e o operador podem se comunicar através da fala, de um whiteboard, do envio de documentos e de apontadores com lasers. Documentos e aplicações podem ser compartilhados pela equipe de manutenção e pelo especialista, que também é capaz de controlar remotamente a máquina do operador.

 A configuração de hardware do sistema Etälä, montada apenas com produtos comerciais, é composta de duas estações, a do especialista e a remota. No caso dos softwares foram utilizados produtos comerciais, para as plataformas Windows 95 e NT, sempre que possível.

 A estação do especialista compõe-se de dois computadores, um para comunicação de vídeo e voz com a estação remota e outro dedicado ao processamento dos serviços de Realidade Aumentada, controle de câmera, envio e compartilhamento de documentos e acesso a e-mail, entre outros. Um HWD para imersão total e visão estéreo está disponível para o especialista. Na estação remota, três computadores são utilizados. O primeiro destina-se a comunicação de vídeo, voz e dados com a estação do especialista e o segundo, para o controle da câmera e o apontador de laser. O terceiro é "vestido" e funciona como a unidade de manutenção móvel propriamente dita. Estes três computadores comunicam-se entre si através de rede cabeada e sem fio. O operador dispõe de HWD, microfone, alto-falante e apontador de laser.

 O sistema Etälä foi desenvolvido para ser independente do tipo de comunicação sendo que, na época de seu desenvolvimento, ISDN e TCP/IP ofereciam as melhores possibilidades de comunicação multimídia. Para video-conferência podem ser usados os padrões H.320 (para ISDN) e H.323 (para redes locais e TCP/IP), embora tenha sido dada preferência para o H.323. Neste último caso, há a vantagem de que outras comunicações, relativas a serviços como transferência de arquivos, recuperação de dados e e-mail, podem ser realizadas simultaneamente com a video-conferência.

 Várias demonstrações do sistema Etälä foram feitas [ARCDEV]. Em particular, em 1998 foi feita uma demonstração em que uma estação do especialista operando no Laboratório de Tecnologia de Automação da Universidade de Tecnologia da Finlândia era interligada com uma estação remota no petroleiro Uikku no Mar Polar. Esta demonstração foi parte do projeto ARCDEV, financiado pela União Européia, cujo objetivo é o de demonstrar a viabilidade do transporte marítmo no Ártico russo [Kujala 1999].

 Nesta demonstração, foi necessário o uso de comunicação via satélite, já que esta era a única forma de se alcançar o navio no mar. O sistema Etälä foi conectado ao sistema de navegação e de monitoração do motor da embarcação. Dados de log, com informações tais como posição, velocidade, direção do petroleiro, potência do motor, direção e velocidade do vento, entre outros, eram registrados em HDs e enviados a cada 15s nos períodos em que o sistema de vídeo estava conectado. Foi utilizado padrão H.323 para video-conferência, sendo que e a taxa de transmissão de 128kbps foi considerada como mínima para a operação satisfatória. Ainda assim, observou-se atraso na comunicação e no envio de comandos para a monitoração da câmera. O sistema também era constituído de uma rede local parcialmente cabeada e parcialmente sem fio (802.11) para a conexão entre os computadores da estação remota, sem que problemas tivessem sido apresentados.

 Em relação especificamente às funcionalidades de Realidade Aumentada, o sistema Etälä foi considerado um mecanismo eficiente para a comunicação entre o especialista e o operador e para acesso a informações durante os trabalhos. A possibilidade de o especialista poder navegar no modelo virtual e de compartilhar com o operador as informações relevantes que ele encontrou foi significativa para efetivar a colaboração. Quanto aos aspectos de mobilidade, foi possível realizar a comunicação tanto entre os diferentes componentes da estação remota quanto da estação remota no petroleiro com a estação do especialista. O sistema Etälä mostrou-se, desta forma, ser uma aplicação viável, devendo ser amplamente adotada à medida que os recursos tecnológicos forem evoluindo.

# **6 Conclusão**

A Realidade Aumentada é uma área ainda muito recente e várias questões ainda devem ser trabalhadas a fim de que comecem a ser usadas fora do ambiente acadêmico. As pesquisas nas questões tecnológicas mais básicas, a dos dispositivos de apresentação e a da precisão do registro, tiveram um avanço significativo, mas ainda insuficiente para muitas aplicações. Alguns tipos de sistemas, no entanto, já conseguem bons resultados, como os que utilizam PDAs como dispositivos de apresentação. A existência de projetos que já resolveram os problemas mais básicos da Realidade Aumentada possibilitou que pesquisas em áreas de mais alto nível pudessem a ser feitas.

 Em relação aos dispositivos de apresentação, estes devem melhorar a qualidade visual, diminuir o consumo de bateria e serem mais confortáveis, leves, baratos e discretos, sob pena de não serem utilizados. Ao mesmo tempo, os dispositivos móveis como os PDAs devem ser capazes de suportar softwares mais complexos do que os que estão disponíveis comercialmente.

 No que diz respeito à precisão de registro, pesquisas em ambientes internos preparados já produzem resultados satisfatórios. O maior problema de hardware de um sistema de Realidade Aumentada genérico, no entanto, continua sendo a demanda de alta precisão e a necessidade de se ter uma ampla disponibilidade de rastrear a localização dos usuários [Insley 2003]. A impossibilidade de colocação de marcadores em locais amplos e públicos e o pequeno alcance dos rastreadores são dificuldades impostas aos sistemas em ambientes externos.

 Entre os problemas de mais alto nível que começam a ser estudados, estão aqueles relativos aos tipos de interface adequadas para o usuário, à maior diversidade de dispositivos, à representação dos dados, à possibilidade de fazer consultas e obter respostas, à sobrecarga de objetos virtuais no mundo real, ao rendering foto-jornalístico e ao conforto do usuário. Outras questões ainda não mencionadas que também devem ser alvo de pesquisa são a localização adequada das fontes de dados, o tratamento dos diversos tipos de conteúdo e à filtragem das informações [Insley 2003].

 A tecnologia de redes sem fio tem sido utilizada nos projetos de Realidade Virtual como parte da infra-estrutura do sistema, como nos exemplos dos projetos Sign-Post, MARS, OCAR e Etälä. Por enquanto, a tecnologia wireless atual parece ser satisfatória, mas esta situação deverá ser diferente no caso de aplicações que demandam informações localizadas numa rede e não no equipamento móvel. Neste caso, haverá dependência do acesso a recursos de rede, o que pode introduzir atrasos significativos e inviabilizar aplicações que requeiram tempos de resposta pequenos ou grande largura de banda. Outro aspecto da Computação Móvel introduzido nos sistemas de Realidade Aumentada é o das aplicações sensíveis à localização, identificadas como de grande potencial. Estes sistemas podem significar o início do WorldBoard proposto por Spohorer [Spohorer 1997]: um hipertexto espacial, com abrangência mundial, de informações ancoradas a locais e objetos físicos.

 O desenvolvimento de software para colaboração entre usuários, por si só, já acrescenta uma série de dificuldades ao desenvolvimento de um software monousuário. Um groupware com Realidade Aumentada é um grau a mais de complexidade. Conforme já mencionado, as pesquisas nesta área estão direcionadas para a busca de uma integração suave com as ferramentas e práticas já existentes e para a busca da melhoria da colaboração entre usuários locais e remotos. Aspectos de interface, compartilhamento e colisão de objetos virtuais e privacidade são outros pontos a serem estudados.

 Por fim, segundo Azuma [2001], mesmo um sistema com hardware ideal e uma interface intuitiva, permanece um grande desafio, o da aceitação social desta tecnologia. Um desafio ainda maior é tornar os benefícios da Realidade Aumentada acessível a todos. De qualquer forma, as vantagens de se adotar esta tecnologia são evidentes, pois seu potencial de gerar benefícios é bastante alto. Mais do que isto, suas características são únicas, no sentido de que não podem ser obtidas com nenhuma outra tecnologia atualmente existente.

# **Referências Bibliográficas**

[ARCDEV] **ARCDEV Voyage: Demonstration of virtual reality assisted tele-existence system for remote maintenance.** Disponível em:

http://www.automation.hut.fi/~etala/voyage.html, Acesso em: out.2004.

[ARToolKit] **ARToolKit – Augmented Reality Toolkit**. Disponível em: www.hitl.washington.edu/artoolkit/, Acesso em: 19.jan.2005.

[Piekarski 2002] PIEKARSKI, W.; THOMAS, B. **ARQuake: The outdoor augmented reality gaming system**. Communications of the ACM, 2002 Vol 45. No 1, pp 36-38, Disponível em:

http://wearables.unisa.edu.au/projects/ARQuake/www/papers/piekarski-acmcomms-2002.pdf, Acesso em: 19.jan.2005.

[Azuma 1997] AZUMA, R. T. **A survey of augmented reality.** Presence: teleoperators and virtual environments 6, 4, p. 355 – 385, agosto 1997. Versão anterior foi apresentada em Course Notes #9: Developing Advanced Virtual Reality Applications, ACM SIGGRAPH '95 (Los Angeles, CA, 6 a 11 de agosto de 1995), p. 20-1 a 20-38. Disponível em: http://www.cs.unc.edu/~azuma/ARpresence.pdf, Acesso em: 19.jan.2005.

[Azuma 2001] AZUMA, R.; BAILLOT, Y.; BEHRINGER, R.; FEINER, S.; JULIER, S.; Macintyre, B. **Recent advances in augmented reality**. IEEE Computer Graphics and Applications 21, 6, novembro/dezembro de 2001. Disponível em: www.cs.unc.edu/~azuma/cga2001.pdf, Acesso em: 19.jan.2005.

[Billinghurst 2001] BILLINGHURST M.; KATO, M.; BILLINGHURST, M.; POUPYREV, I. **The magicbook: moving seamlessly between reality and virtuality**. No IEEE Computer Graphics and Applications, p. 2-4, maio/junho de 2001. Disponível em: www.hitl.washington.edu/research/shared\_space/download/papers/cgaMay2001.p df, Acesso em: 19.jan.2005.

[Bishop 2001] BISHOP, G.; ALLEN, B. D. **Tracking: beyond 15 minutes of thought**. Course 11, SIGGRAPH 2001, Los Angeles, EUA, agosto de 2001. Disponível em: http://www.cs.unc.edu/~tracker/media/pdf/SIGGRAPH2001\_CoursePack\_11.pdf Acesso em: 27.jan.2005

[Coterie] **Coterie - The Columbia Object-oriented Testbed for Exploratory Research in Interactive Environments**. Disponível em:

http://www1.cs.columbia.edu/graphics/projects/coterie/, Acesso em: 19.jan.2005.

[Etälä] Etälä. Disponível em: http://www.automation.hut.fi/~etala/ Acesso em: out.2004.

[Feiner 1997] FEINER S.; MACINTYRE B.; HÖLLERER, T.; WEBSTER T. **A touring machine: prototyping 3D mobile augmented reality systems for exploring the urban environment**. Proc. ISWC '97, Cambridge, USA, outubro de 1997. Disponível em: www1.cs.columbia.edu/graphics/publications/iswc97.pdf, Acesso em: 19.jan.2005.

[Feiner 2004] FEINER, S.; HÖLLERER T.; GAGAS, E.; HALLAWAY, D.; TERAUCHI T.; GÜVEN, S.; MacIntyre B. **MARS – Mobile Augmented Reality System.** Disponível em: http://www1.cs.columbia.edu/graphics/projects/mars, Acesso em: 19.jan.2005.

[Güven 2003] GÜVEN S.; FEINER S. **Authoring 3D hypermedia for wearable augmented and virtual reality**. Proc. ISWC '03 (Seventh International Symposium on Wearable Computers), White Plains, NY, p. 118-226, outubro de 2003. Disponível em: http://www1.cs.columbia.edu/graphics/people/sinem/papers/Authoring-ISWC2003/S.Guven-ISWC2003.pdf, Acesso em: 19.jan.2005.

[Harmo 1999] HARMO, P.; HALME, A.; VIREKOSKI, P.; HALINEN, M.; PITKÄNEN, H. **Etälä - virtual reality assisted telepresence system for remote maintenance**. Automaatio 1999, Helsinki, 14-16 de setembro de 1999. Helsinki 1999, Suoman Automaatioseura, s. 159-164. Disponível a partir de:

http://www.automation.hut.fi/~etala, Acesso em: out.2004.

[Heiss 2003] HEISS, J. **Coding from scratch: a conversation with virtual reality pioneer Jaron Lanier, part one**. Sun.com: Technical Articles. Janeiro, 2003, Disponível em: http://java.sun.com/features/2003/01/lanier\_qa1.html, Acesso em: 19.jan.2005.

[Höllerer 1999a] HÖLLERER T.; FEINER S.; PAVLIK J. **Situated documentaries: embedding multimedia presentations in the real world**. Proc. ISWC '99 (Third Int. Symp. on Wearable Computers), San Francisco, EUA, p. 79-86, outubro de 1999. Disponível em: http://www1.cs.columbia.edu/graphics/publications/iswc99.pdf, Acesso em: 19.jan.2005.

[Höllerer 1999b] HÖLLERER T.; FEINER S.; TERAUCHI T.; RASHID, G.; HALLAWAY, D. **Exploring MARS: developing indoor and outdoor user interfaces to a mobile augmented reality system**. In: Computers and Graphics, 23(6), Elsevier Publishers, p. 779-785, dezembro de 1999. Disponível em:

 www1.cs.columbia.edu/graphics/publications/hollerer-1999-candg.pdf, Acesso em: 19.jan.2005.

[Insley 2003] INSLEY, S. **Obstacles to general purpose Augmented Reality**. ECE 399H, Information Security & Cryptography, Oregon, EUA, dezembro de 2003, Disponível em: http://islab.oregonstate.edu/koc/ece399/f03/final/insley2.pdf, Acesso em: 19.jan.2005.

[Kanji] **Handheld Augmented Reality - Projeto Kanji**. Disponível em: http://studierstube.org/handheld\_ar/kanji.php, Acesso em: 19.jan.2005.

[Kirner 2004] KIRNER, C. **Sistemas de realidade virtual**. Tutorial. Universidade Federal de São Carlos, SP, Disponível em:

http://www.dc.ufscar.br/~grv/tutrv/tutrv.htm, Acesso em: 19.jan.2005.

[Kujala 1999] KUJALA, P.; KIMMO K. **ARCDEV ice load measurements onboard mt uikku during the arcdev voyage**. Maritime Research News 1, Vol. 13/ISSN 0784-6010, 1999, Disponível em: http://www.vtt.fi/tuo/institute/pdf/mrnew1\_99.pdf 1999, Acesso em: 19.jan.2005.

[Milgram 1994] MILGRAM, P.; KISHINO, F. (1994). **A taxonomy of mixed reality visual displays**. IEICE Transactions on Information Systems, Vol E77-D, No.12 dezembro de 1994, Disponível em:

http://vered.rose.utoronto.ca/people/paul\_dir/IEICE94/ieice.html, Acesso em: 19.jan.2005.

[Moehring 2004] MOEHRING, M.; LESSIG, C.; BIMBER, O. **Optical tracking and video see-through ar on consumer cell phones**. In proceedings of Workshop on Virtual and Augmented Reality of the GI-Fachgruppe AR/VR, 2004, p. 193-204. Disponível em: http://www.uni-weimar.de/~bimber/Pub/CAR\_VRAR\_Workshop.pdf, Acesso em: 19.jan.2005.

[Neto 2004] NETO, R. A. A. E. **Arquitetura digital - a realidade virtual, suas aplicações e possibilidades**. 2004. Dissertação (Mestrado) - COPPE/Universidade Federal do Rio de Janeiro, Departamento de Engenharia Civil, Rio de Janeiro, maio de 2004, Disponível em:

www.coc.ufrj.br/teses/mestrado/inter/2004/Teses/NETO\_RAE\_04\_t\_M\_int.pdf, Acesso em: 19.jan.2005.

[Netto 2002] NETTO, A. V.; MACHADO, L. S. M.; OLIVEIRA, M. C. F. **Realidade virtual - definições, dispositivos e aplicações**. Disponível em: www.di.ufpb.br/liliane/publicacoes/reic2002.pdf, Acesso em: 19.jan.2005.

[OpenTracker] **OpenTracker**. Disponível em: http://www.studierstube.org/opentracker/, Acesso em: 19.jan.2005.

[OpenInventor] **OpenInventor**. Disponível em: http://www.studierstube.org/openinventor/, Acesso em: 19.jan.2005.

[Reitmayr 2004] REITMAYR, G.; Schmalstieg, D. **Collaborative augmented reality for outdoor navigation and information browsing**. Proc. Symposium Location Based

Services and TeleCartography 2004 Vienna, Austria, janeiro de 2004. Disponível em: www.ims.tuwien.ac.at/media/ documents/publications/reitmayrlbs2004.pdf, Acesso em: 19.jan.2005.

[Santos 2001] SANTOS, E. T. et al. **Estado da arte e a pesquisa na USP**. 15º. Simpósio de Geometria Descritiva e Desenho Técnico, São Paulo, dezembro de 2001. Disponível em: http://docentes.pcc.usp.br/toledo/pdf/1341.pdf, Acesso em: 19.jan.2005.

[SignPost] **SignPost - Mobile AR Navigation System**. Disponível em: http://www.studierstube.org/projects/mobile/SignPost/ Acesso em: 19.jan.2005.

[SignPost2] **SignPost2 - Mobile AR Navigation System**. Disponível em: http://www.studierstube.org/projects/mobile/SignPost2/, Acesso em: 19.jan.2005.

[SignPostPDA] **Handheld augmented reality ar on truly mobile devices**. Disponível em: http://studierstube.org/handheld\_ar/signpost.php, Acesso em: 19.jan.2005.

[Spohrer 1997] SPOHRER, J. **What comes after the WWW?**. ISITalk 1997 Disponível em: http://www.worldboard.org/pub/spohrer/wbconcept/default.html, Acesso em: 19.jan.2005.

[StudierStuber] **StudierStuber Augmented Reality Project**. Disponível em: http://www.studierstube.org/index.html, Acesso em: 19.jan.2005.

[StudierStuber Proj] **StudierStuber Augmented Reality Project. Research Projects**. http://www.studierstube.org/research\_master.php, Acesso em: 19.jan.2005.

[Invisible Train] **The Invisible Train. A handheld augmented reality game**. Disponível em:

http://studierstube.org/invisible\_train/, Acesso em: 19.jan.2005.

[Vallino 1998] VALLINO, J. **Intercative Augmented Reality**. Ph.D. Thesis, Department of Computer Science, University of Rochester, Rochester, NY, abril de 1998, (Apresentação resumida da tese de doutorado). Disponível em:

www.se.rit.edu/~jrv/research/ar/introduction.html, Acesso em: 19.jan.2005.

[Wagner 2003a] WAGNER D.; SCHMALSTIEG D. **ARToolKit on the pocketPC plataform**. Disponível em:

http://www.ims.tuwien.ac.at/media/documents/publications/ART03\_Code\_Daniel Wagner.pdf, Acesso em: 19.jan.2005.

[Wagner 2003b] WAGNER, D.; SCHMALSTIEG D. **First steps towards handheld augmented reality**. Proceedings of the 7th International Conference on Wearable Computers, White Plains, NY, USA, 21-23 de outubro de 2003, Disponível em: http://www.ims.tuwien.ac.at/media/documents/publications/HandheldAR\_ISWC0 3final.pdf, Acesso em: 19.jan.2005.

[Weiser 1991] WEISER M. **The computer for the twenty-first century**. Scientific American, pp. 94-100, September 1991. Disponível em:

http://www.ubiq.com/hypertext/weiser/UbiHome.html, Acesso em: 19.jan.2005.

[Weiser 1995] WEISER M. **Designing Calm Technology**, 21.dez.1995. Disponível em: http://www.ubiq.com/weiser/calmtech/calmtech.htm, Acesso em: 19.jan.2005.

# **Referências Bibliográficas das Figuras**

Figura 1: Figura traduzida. Original em inglês em Milgram, P. and F. Kishino (1994). **A Taxonomy of Mixed Reality Visual Displays**. IEICE Transactions on Information Systems, Vol E77-D, No.12 December 1994. Disponível em:

http://vered.rose.utoronto.ca/people/paul\_dir/IEICE94/ieice.html, Acesso em: 16.jan.2005

Figura 2a - Medicina: Figura reproduzida de:

liverplanner.icg.tu-graz.ac.at/modules.php?op=modload&name=LSPSI&file=index, Acesso em 16.jan.2005

Figura 2b - Entretenimento: **ARQuake Augmented Reality Quake**. Figura reproduzida de: http://wearables.unisa.edu.au/projects/ARQuake/www/, Acesso em 16.jan.2005

Figura 2c - Busca de informações: Figura reproduzida de http://www.studierstube.org/projects/mobile/arlibrary/arlibrary.html, Acesso em 16.jan.2005

Figura 2d - Robótica e Telerobótica: Figura reproduzida de RASTOGI, A.; MILGRAM P.; GRODSKI, J. J. **Augmented telerobotic control: a visual interface for unstructured environments**. Disponível em:

http://vered.rose.utoronto.ca/people/anu\_dir/papers/atc/atcDND.html, Acesso em 16.jan.2005

Figura 2e - Manutenção: Figura reproduzida de http://www1.cs.columbia.edu/graphics/projects/karma/karma.html, Acesso em 16.jan.2005

Figura 2f - Colaboração: Figura reproduzida de http://www.cg.tuwien.ac.at/research/vr/studierstube/multidim/, Acesso em 16.jan.2005

Figura 2g - Esporte: Figura reproduzida de Azuma, R. Baillot, Y, Behringer, R, Feiner, S, Julier, S. MacIntyre, B. **Recent advances in Augmented Reality**. IEEE Computer Graphics and Applications 21, 6, novembro/dezembro 2001, Disponível em: www.cs.unc.edu/~azuma/cga2001.pdf, Acesso em 16.jan.2001

Figura 2h - Educação: Magic Book. Figura reproduzida de http://www.hitl.washington.edu/magicbook/description.html, Acesso em 16.jan.2005

Figura 3: Figura reproduzida de Azuma, Ronald T. **A survey of augmented reality.**  Presence: teleoperators and virtual environments 6, 4, p. 355 – 385, agosto 1997. Versão anterior foi apresentada em Course Notes #9: Developing Advanced Virtual Reality Applications, ACM SIGGRAPH '95 (Los Angeles, CA, 6 a 11 de agosto de 1995), p. 20-1 a 20-38. Disponível em: http://www.cs.unc.edu/~azuma/ARpresence.pdf, Acesso em: 16.jan.2005.

Figura 4a: **The Invisible Train**. Figura reproduzida de: http://studierstube.org/invisible\_train/, Acesso em 17.jan.2005

Figura4b: Figura reproduzida de Azuma, Ronald T. **A survey of augmented reality.**  Presence: teleoperators and virtual environments 6, 4, p. 355 – 385, agosto 1997. Versão anterior foi apresentada em Course Notes #9: Developing Advanced Virtual Reality Applications, ACM SIGGRAPH '95 (Los Angeles, CA, 6 a 11 de agosto de 1995), p. 20-1 a 20-38. Disponível em: http://www.cs.unc.edu/~azuma/ARpresence.pdf, Acesso em: 16.jan.2005.

Figura 5: Figuras reproduzidas de Azuma, Ronald T. **A survey of augmented reality.**  Presence: teleoperators and virtual environments 6, 4, p. 355 – 385, agosto 1997. Versão anterior foi apresentada em Course Notes #9: Developing Advanced Virtual Reality Applications, ACM SIGGRAPH '95 (Los Angeles, CA, 6 a 11 de agosto de 1995), p. 20-1 a 20-38. Disponível em: http://www.cs.unc.edu/~azuma/ARpresence.pdf, Acesso em: 16.jan.2005.

Figura 6: Figuras reproduzidas de Azuma, Ronald T. **A survey of augmented reality.**  Presence: teleoperators and virtual environments 6, 4, p. 355 – 385, agosto 1997. Versão anterior foi apresentada em Course Notes #9: Developing Advanced Virtual Reality Applications, ACM SIGGRAPH '95 (Los Angeles, CA, 6 a 11 de agosto de 1995), p. 20-1 a 20-38. Disponível em: http://www.cs.unc.edu/~azuma/ARpresence.pdf, Acesso em: 16.jan.2005.

Figura 7: Figuras reproduzidas de: http://www.studierstube.org/virtualshowcase/, Acesso em: 16.jan.2005

Figura 8a: Figura reproduzida de: http://www.ims.tuwien.ac.at/~thomas/siemensforum.html, Acesso em 16.jan.2005

Figura 8b: Figura reproduzida de: http://www.hitl.washington.edu/artoolkit/, Acesso em 16.jan.2005

Figura 9: Figura reproduzida de STATE, A. HIROTA; G.; CHEN, D. T.; GARRETT, M. A. **Superior Augmented Reality Registration by Integrating Landmark Tracking and Magnetic Tracking**. North Carolina, Department of Computer Science University of North Carolina at Chapel Hill, [s.d.]. Disponível em:

www.cs.princeton.edu/courses/archive/fall01/cs597d/papers/state96.pdf, Acesso em: 16.jan.2004

Figura 10: **SignPost - Mobile AR Navigation System**. Figuras reproduzidas de: http://www.studierstube.org/projects/mobile/SignPost2/, Acesso em: 16.jan.2004

Figura 11: **SignPost - Mobile AR Navigation System**. Figuras reproduzidas de: http://www.studierstube.org/projects/mobile/SignPost2/, Acesso em: 16.jan.2004

Figura 12: Figuras reproduzidas de WAGNER, D. e SCHMALSTIEG D. **First steps towards handheld augmented reality.** Proceedings of the 7th International Conference on Wearable Computers, White Plains, NY, USA, 21-23 de outubro de 2003. Disponível em:

http://www.ims.tuwien.ac.at/media/documents/publications/HandheldAR\_ISWC0 3final.pdf, Acesso em: 19.jan.2004

Figura 13: Figura reproduzida de WAGNER, D. e SCHMALSTIEG D. **First steps towards handheld augmented reality.** Proceedings of the 7th International Conference on Wearable Computers, White Plains, NY, USA, 21-23 de outubro de 2003, Disponível em:

http://www.ims.tuwien.ac.at/media/documents/publications/HandheldAR\_ISWC0 3final.pdf, Acesso em: 19.jan.2004

Figura 14: **MARS - Mobile Augmented Reality Systems**. Figura reproduzida de: www1.cs.columbia.edu/graphics/projects/mars/mars.html, Acesso em 16.jan.2005

Figura 15: **MARS - Mobile Augmented Reality Systems**. Figuras reproduzidas de: www1.cs.columbia.edu/graphics/projects/mars/mars.html, Acesso em 16.jan.2005

Figura 16: **MARS - Mobile Augmented Reality Systems**. Figuras reproduzidas de: www1.cs.columbia.edu/graphics/projects/mars/mars.html, Acesso em 16.jan.2005 Figura 17: **OCAR - Outdoor Collaborative Augmented Reality**. Figura reproduzida de: www.ims.tuwien.ac.at/research/mobile/ocar/images.php, Acesso em 16.jan.2005

Figura 18: **OCAR - Outdoor Collaborative Augmented Reality**. Figuras reproduzidas de: www.ims.tuwien.ac.at/research/mobile/ocar/images.php, Acesso em 16.jan.2005

Figura 20: **Etälä**. Figuras reproduzidas de: HARMO, P.; HALME, A.; VIREKOSKI, P.; HALINEN, M.; PITKÄNEN, H. **Etälä - virtual reality assisted telepresence system for remote maintenance**. Automaatio 1999, Helsinki, 14-16 de setembro de 1999. Helsinki 1999, Suoman Automaatioseura, s. 159-164. Disponível a partir de: http://www.automation.hut.fi/~etala, Acesso em: out.2004.

Figura 21: **Etälä**. Figuras reproduzidas de: HARMO, P.; HALME, A.; VIREKOSKI, P.; HALINEN, M.; PITKÄNEN, H. **Etälä - virtual reality assisted telepresence system for remote maintenance**. Automaatio 1999, Helsinki, 14-16 de setembro de 1999. Helsinki 1999, Suoman Automaatioseura, s. 159-164. Disponível a partir de: http://www.automation.hut.fi/~etala, Acesso em: out.2004.